# 1. Golden Examples

Over the years (about 20 years) I have created many example XBRL taxonomies and reports. I have accumulated a specific set of those examples into a concise, high-quality set of examples that helps the reader wrap their head around XBRL-based taxonomies and reports.

Each of these golden examples was also created using the Seattle Method<sup>1</sup> and has a complete set of metadata that has been organized and tested. Working through these examples step-by-step will help you in your endeavour to master XBRL-based digital financial reporting.

You can create reports using these golden example XBRL base taxonomies using *Luca*<sup>2</sup> or the *Auditchain Suite*<sup>3</sup>. Excel import files are provided as samples for creating reports. Each of the reports, report models, and base taxonomies can be verified using the *Pacioli* logic/rules engine which can be used here<sup>4</sup> and is described here<sup>5</sup>. All examples can be viewed using *Pesseract*<sup>6</sup>.

To get the best information out of these golden examples, you are encouraged to work through the document Essentials of XBRL-based Digital Financial Reporting<sup>7</sup>.

All of the examples are laid out similarly. You can get to all of these examples from my The End (START HERE)<sup>8</sup> page.

## 1.1. Accounting Equation

A very small model that can be represented using XBRL is the **accounting equation**<sup>9</sup>. This very small, simple example lets you wrap your head around XBRL-based report models and reports.

| Line | Label                      | Report Element<br>Category | Period<br>Type | Balance | Report Element Name                      |
|------|----------------------------|----------------------------|----------------|---------|------------------------------------------|
| 1    | 01-Balance Sheet           | Network                    |                |         | http://xbrlsite.com/ae/role/BalanceSheet |
| 2    | Balance Sheet [Hypercube]  | Table                      |                |         | ae:BalanceSheetHypercube                 |
| 3    | Balance Sheet [Line Items] | LineItems                  |                |         | ae:BalanceSheetLineItems                 |
| 4    | Balance Sheet [Arithmetic] | Abstract                   |                |         | ae:BalanceSheetArithmetic                |
| 5    | Assets                     | Concept (Monetary)         | As Of          | Debit   | ae:Assets                                |
| 6    | Liabilities                | Concept (Monetary)         | As Of          | Credit  | ae:Liabilities                           |
| 7    | Equity                     | Concept (Monetary)         | As Of          | Credit  | ae:Equity                                |

The accounting equation example has one structure, a balance sheet. That single balance sheet structure has four terms: Assets, Liabilities, Equity, and the abstract Balance Sheet [Arithmetic]. The first three terms are straight forward, the fourth

http://xbrlsite.com/seattlemethod/golden/ae/ae ModelStructure.html

<sup>&</sup>lt;sup>1</sup> Seattle Method, <a href="http://xbrlsite.com/seattlemethod/">http://xbrlsite.com/seattlemethod/</a>

<sup>&</sup>lt;sup>2</sup> Luca, <a href="http://xbrlsite.com/LucaJumpstart.html">http://xbrlsite.com/LucaJumpstart.html</a>

<sup>&</sup>lt;sup>3</sup> Auditchain Suite, http://xbrlsite.com/AuditchainSuite.html

<sup>&</sup>lt;sup>4</sup> Pacioli Power User Tool, <a href="https://pacioli.auditchain.finance/tools/PowerUserTool.swinb">https://pacioli.auditchain.finance/tools/PowerUserTool.swinb</a>

<sup>&</sup>lt;sup>5</sup> Auditchain, Pacioli Logic and Rules Engine, <a href="https://docs.auditchain.finance/auditchain-protocol/pacioli-logic-and-rules-engine">https://docs.auditchain.finance/auditchain-protocol/pacioli-logic-and-rules-engine</a>

<sup>&</sup>lt;sup>6</sup> Pesseract, <a href="http://pesseract.azurewebsites.net/">http://pesseract.azurewebsites.net/</a>

<sup>&</sup>lt;sup>7</sup> Essentials of XBRL-based Digital Financial Reporting,

 $<sup>\</sup>underline{http://xbrlsite.azurewebsites.net/2021/essentials/EssentialsOfXBRLBasedDigitalFinancialReporting.pdf}$ 

<sup>&</sup>lt;sup>8</sup> The End (Start Here), http://xbrl.squarespace.com/journal/2022/4/4/the-end-start-here.html

<sup>&</sup>lt;sup>9</sup> Accounting Equation, Seattle Method,

might throw you a little. The term Balance Sheet [Arithmetic] is abstract and is simply used to hang the other three concepts from.

The accounting equation has one rule which is "Assets = Liabilities + Equity".

The reference implementation report contains three facts, one each for Assets, Liabilities, and Equity.

|                            | Period [Axis] |
|----------------------------|---------------|
| Balance Sheet [Line Items] | 2022-12-31    |
| Balance Sheet [Arithmetic] |               |
| Assets                     | 5,000         |
| Liabilities                | 1,000         |
| Equity                     | 4,000         |

#### 1.2. SFAC 6 Elements of Financial Statements

The **SFAC6**<sup>10</sup> example is still a very basic report model example but introduces the notion of a "structure". The SFAC6 example represents the ten concepts defined by SFAC 6 Elements of Financial Statements published by the FASB: Assets, Liabilities, Equity, Comprehensive Income, Investments by Owners, Distributions to Owners, Revenues, Expenses, Gains, Losses. It also represents the three structures into which those ten concepts are organized and rules that represent the relations between those concepts.

| Line | Label                                       | Object Class       | Period<br>Type | Balance | Report Element Name                                              |
|------|---------------------------------------------|--------------------|----------------|---------|------------------------------------------------------------------|
| 1    | 11-Statement of Financial Position          | Network            | - 11           |         | http://xbrlsite.com/seattlemethod/sfac6/role/BalanceSheet        |
| 2    | Balance Sheet [Hypercube]                   | Table              |                |         | sfac6:BalanceSheetHypercube                                      |
| 3    | Balance Sheet [Line Items]                  | LineItems          |                |         | sfac6:BalanceSheetLineItems                                      |
| 4    | Balance Sheet [Arithmetic]                  | Abstract           |                |         | sfac6:BalanceSheetArithmetic                                     |
| 5    | Assets                                      | Concept (Monetary) | As Of          | Debit   | sfac6:Assets                                                     |
| 6    | Liabilities                                 | Concept (Monetary) | As Of          | Credit  | sfac6:Liabilities                                                |
| 7    | Equity                                      | Concept (Monetary) | As Of          | Credit  | sfac6:Equity                                                     |
| 8    | 21-Statement of Comprehensive Income        | Network            |                |         | http://xbrlsite.com/seattlemethod/sfac6/role/ComprehensiveIncome |
| 9    | Comprehensive Income Statement [Hypercube]  | Table              |                |         | sfac6:ComprehensiveIncomeStatementHypercube                      |
| 10   | Comprehensive Income Statement [Line Items] | LineItems          |                |         | sfac6:ComprehensiveIncomeStatementLineItems                      |
| 11   | Comprehensive Income [Roll Up]              | Abstract           |                |         | sfac6:ComprehensiveIncomeRollUp                                  |
| 12   | Revenues                                    | Concept (Monetary) | For Period     | Credit  | sfac6:Revenues                                                   |
| 13   | (Expenses)                                  | Concept (Monetary) | For Period     | Debit   | sfac6:Expenses                                                   |
| 14   | Gains                                       | Concept (Monetary) | For Period     | Credit  | sfac6:Gains                                                      |
| 15   | (Losses)                                    | Concept (Monetary) | For Period     | Debit   | sfac6:Losses                                                     |
| 16   | Comprehensive Income                        | Concept (Monetary) | For Period     | Credit  | sfac6:ComprehensiveIncome                                        |
| 17   | 31-Statement of Changes in Equity           | Network            |                |         | http://xbrlsite.com/seattlemethod/sfac6/role/ChangesInEquity     |
| 18   | Changes in Equity [Hypercube]               | Table              |                |         | sfac6:ChangesInEquityHypercube                                   |
| 19   | Changes in Equity [Line Items]              | LineItems          |                |         | sfac6:ChangesInEquityLineItems                                   |
| 20   | Changes in Equity [Roll Forward]            | Abstract           |                |         | sfac6:ChangesInEquityRollForward                                 |
| 21   | Equity, Beginning Balance                   | Concept (Monetary) | As Of          | Credit  | sfac6:Equity                                                     |
| 22   | Comprehensive Income                        | Concept (Monetary) | For Period     | Credit  | sfac6:ComprehensiveIncome                                        |
| 23   | Investments by Owners                       | Concept (Monetary) | For Period     | Credit  | sfac6:InvestmentsByOwners                                        |
| 24   | (Distributions to Owners)                   | Concept (Monetary) | For Period     | Debit   | sfac6:DistributionsToOwners                                      |
| 25   | Equity, Ending Balance                      | Concept (Monetary) | As Of          | Credit  | sfac6:Equity                                                     |

### 1.3. SFAC8

The **SFAC8**<sup>11</sup> example is similar to the SFAC6 example except that the SFAC8 example introduces the notion of "alternative structures". By alternative structures I mean that two approaches are provided for to create a balance sheet and three different income statement formats are provided for. This also introduces the notion of "reporting styles" and helps you see how reporting styles are used to organize groups of structures.

<sup>&</sup>lt;sup>10</sup> SFAC6, http://www.xbrlsite.com/seattlemethod/golden/sfac6/sfac6 ModelStructure.html

<sup>&</sup>lt;sup>11</sup> SFAC8, http://www.xbrlsite.com/seattlemethod/golden/sfac8/sfac8 ModelStructure.html

| Line | Label                                                       | Report Element<br>Category | Period<br>Type | Balance | Report Element Name                                                                                                    |
|------|-------------------------------------------------------------|----------------------------|----------------|---------|----------------------------------------------------------------------------------------------------|
| 1    | 11-Statement of Financial Position                          | Network                    |                |         | http://xbrlsite.com/seattlemethod/sfac8/role/BalanceSheet                                                                                                    |
| 2    | Balance Sheet [Hypercube]                                   | Table                      |                |         | sfac8:BalanceSheetHypercube                                                                                                    |
| 3    | Balance Sheet [Line Items]                                  | LineItems                  |                |         | sfac8:BalanceSheetLineItems                                                                                                    |
| 4    | Balance Sheet [Arithmetic]                                  | Abstract                   |                |         | sfac8:BalanceSheetArithmetic                                                                                                    |
| 5    | Assets                                                      | Concept (Monetary)         | As Of          | Debit   | sfac8:Assets                                                                                                    |
| 6    | Liabilities                                                 | Concept (Monetary)         | As Of          | Credit  | sfac8:Liabilities                                                                                                    |
| 7    | Equity                                                      | Concept (Monetary)         | As Of          | Credit  | sfac8:Equity                                                                                                    |
| 8    | 12-Statement of Net Assets                                  | Network                    |                |         | http://xbrlsite.com/seattlemethod/sfac8/role/NetAssets                                                                                                    |
| 9    | Fund Balance [Hypercube]                                    | Table                      |                |         | sfac8:FundBalanceHypercube                                                                                                    |
| 10   | Fund Balance [Line Items]                                   | LineItems                  |                |         | sfac8:FundBalanceLineItems                                                                                                    |
| 11   | Net Assets [Roll Up]                                        | Abstract                   |                |         | sfac8:NetAssetsRollUp                                                                                                    |
| 12   | Assets                                                      | Concept (Monetary)         | As Of          | Debit   | sfac8:Assets                                                                                                    |
| 13   | (Liabilities)                                               | Concept (Monetary)         | As Of          | Credit  | sfac8:Liabilities                                                                                                    |
| 14   | Net Assets                                                  | Concept (Monetary)         | As Of          | Debit   | sfac8:NetAssets                                                                                                    |
| 15   | Fund Balance [Roll Up]                                      | Abstract                   |                |         | sfac8:FundBalanceRollUp                                                                                                    |
| 16   | Fund Balance, With Donor Restrictions                       | Concept (Monetary)         | As Of          | Credit  | sfac8:FundBalanceWithDonorRestrictions                                                                                                    |
| 17   | Fund Balance, Without Donor Restrictions                    | Concept (Monetary)         | As Of          | Credit  | sfac8:FundBalanceWithoutDonorRestrictions                                                                                                    |
| 18   | Fund Balance                                                | Concept (Monetary)         | As Of          | Credit  | sfac8:FundBalance                                                                                                    |
| 19   | 21-Statement of Comprehensive Income                        | Network                    |                |         | http://xbrlsite.com/seattlemethod/sfac8/role/ComprehensiveIncome                                                                                                    |
| 20   | Comprehensive Income Statement [Hypercube]                  | Table                      |                |         | sfac8:ComprehensiveIncomeStatementHypercube                                                                                                    |
| 21   | Comprehensive Income Statement [Line Items]                 | LineItems                  |                |         | sfac8:ComprehensiveIncomeStatementLineItems                                                                                                    |
| 22   | Comprehensive Income [Roll Up]                              | Abstract                   |                |         | sfac8:ComprehensiveIncomeRollUp                                                                                                    |
| 23   | Revenues                                                    | Concept (Monetary)         | For Period     |         | sfac8:Revenues                                                                                                    |
| 24   | (Expenses)                                                  | Concept (Monetary)         | For Period     |         | sfac8:Expenses                                                                                                    |
| 25   | Gains                                                       | Concept (Monetary)         | For Period     |         | sfac8:Gains                                                                                                    |
| 26   | (Losses)                                                    | Concept (Monetary)         | For Period     | Debit   | sfac8:Losses                                                                                                    |
| 27   | Comprehensive Income                                        | Concept (Monetary)         | For Period     | Credit  | sfac8:ComprehensiveIncome                                                                                                    |
| 28   | 22-Statement of Comprehensive Income (Alternative)          | Network                    |                |         | http://xbrlsite.com/seattlemethod/sfac8/role/ComprehensiveIncome2                                                                                                    |
| 29   | Comprehensive Income Statement [Hypercube]                  | Table                      |                |         | sfac8:ComprehensiveIncomeStatementHypercube                                                                                                    |
| 30   | Comprehensive Income Statement [Line Items]                 | LineItems                  |                |         | sfac8:ComprehensiveIncomeStatementLineItems                                                                                                    |
| 31   | Comprehensive Income [Roll Up]                              | Abstract                   |                |         | sfac8:ComprehensiveIncomeRollUp                                                                                                    |
| 32   | Income from Normal Activities of Entity                     | Concept (Monetary)         | For Period     |         | sfac8:IncomeFromNormalActivitiesOfEntity                                                                                                    |
| 33   | Income from Peripheral or Incidental Transactions of Entity | Concept (Monetary)         | For Period     |         | sfac8:IncomeFromPeripheralOrIncidentalTransactionsOfEntity                                                                                                    |
| 34   | Comprehensive Income                                        | Concept (Monetary)         | For Period     | Credit  | sfac8:ComprehensiveIncome                                                                                                    |
| 35   | 23-Statement of Changes in Net Assets                       | Network                    |                |         | http://xbrlsite.com/seattlemethod/sfac8/role/ChangeInNetAssets                                                                                                    |
| 36   | Changes in Net Assets [Hypercube]                           | Table                      |                |         | sfac8:ChangesInNetAssetsHypercube                                                                                                    |
|      |                                                             | Mr. A. Lander              | مسرسا          | \       | Manager Met Asservine Item The Comment of the Comment of the Comme |

Also note that the XBRL taxonomies are getting too big to show the full set of information in the screen shots being provided.

### 1.4. Common Elements of Financial Statement

The Common Elements of Financial Statement example<sup>12</sup> builds on SFAC6 and SFAC8 by adding a cash flow statement and filling out the four statement model. There are some issue with this example that were intentionally left in this representation in order to make some specific points.

The example is beginning to look more like a real financial statement.

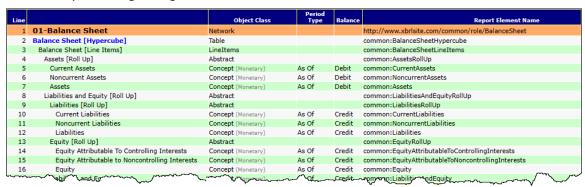

<sup>&</sup>lt;sup>12</sup> Common, <a href="http://www.xbrlsite.com/seattlemethod/golden/common/common ModelStructure.html">http://www.xbrlsite.com/seattlemethod/golden/common/common ModelStructure.html</a>

#### 1.5. Common2

The Common2 example<sup>13</sup> is almost exactly the same as the first Common Elements of Financial Statement except that all the flaws in the example were corrected.

| Line | Label                                                                       | Object Class       | Period<br>Type           | Balance | Report Element Name                                                 |
|------|-----------------------------------------------------------------------------|--------------------|--------------------------|---------|---------------------------------------------------------------------|
| 1    | 01-Balance Sheet                                                            | Network            |                          |         | http://www.xbrlsite.com/common/role/BalanceSheet                    |
| 2    | Balance Sheet [Hypercube]                                                   | Table              |                          |         | common:BalanceSheetHypercube                                        |
| 3    | Balance Sheet [Line Items]                                                  | LineItems          |                          |         | common:BalanceSheetLineItems                                        |
| 4    | Assets [Roll Up]                                                            | Abstract           |                          |         | common:AssetsRollUp                                                 |
| 5    | Current Assets                                                              | Concept (Monetary) | As Of                    | Debit   | common:CurrentAssets                                                |
| 6    | Noncurrent Assets                                                           | Concept (Monetary) | As Of                    | Debit   | common:NoncurrentAssets                                             |
| 7    | Assets                                                                      | Concept (Monetary) | As Of                    | Debit   | common:Assets                                                       |
| 8    | Liabilities and Equity [Roll Up]                                            | Abstract           |                          |         | common:LiabilitiesAndEquityRollUp                                   |
| 9    | Liabilities [Roll Up]                                                       | Abstract           |                          |         | common:LiabilitiesRollUp                                            |
| 10   | Current Liabilities                                                         | Concept (Monetary) | As Of                    | Credit  | common:CurrentLiabilities                                           |
| 11   | Noncurrent Liabilities                                                      | Concept (Monetary) | As Of                    | Credit  | common:NoncurrentLiabilities                                        |
| 12   | Liabilities                                                                 | Concept (Monetary) | As Of                    | Credit  | common:Liabilities                                                  |
| 13   | Equity [Roll Up]                                                            | Abstract           |                          |         | common:EquityRollUp                                                 |
| 14   | Equity Attributable To Controlling Interests                                | Concept (Monetary) | As Of                    | Credit  | common:EquityAttributableToControllingInterests                     |
| 15   | Equity Attributable to Noncontrolling Interests                             | Concept (Monetary) | As Of                    | Credit  | common:EquityAttributableToNoncontrollingInterests                  |
| 16   | Equity                                                                      | Concept (Monetary) | As Of                    | Credit  | common:Equity                                                       |
| 17   | Liabilities and Equity                                                      | Concept (Monetary) | As Of                    | Credit  | common:LiabilitiesAndEquity                                         |
| 18   | 02-Net Assets                                                               | Network            |                          |         | http://www.xbrlsite.com/common/role/NetAssets                       |
|      | Net Assets [Hypercube]                                                      | Table              |                          |         | common:NetAssetsHypercube                                           |
| 20   | Net Assets [Line Items]                                                     | LineItems          |                          |         | common:NetAssetsLineItems                                           |
| 21   | Net Assets [Roll Up]                                                        | Abstract           |                          |         | common:NetAssetsRollUp                                              |
| 22   | Assets                                                                      | Concept (Monetary) | As Of                    | Debit   | common:Assets                                                       |
| 23   | Liabilities                                                                 | Concept (Monetary) | As Of                    | Credit  | common:Liabilities                                                  |
| 24   | Net Assets                                                                  | Concept (Monetary) | As Of                    | Debit   | common:NetAssets                                                    |
| 25   | 03-Comprehensive Income                                                     | Network            |                          |         | http://www.xbrlsite.com/common/role/ComprehensiveIncome             |
| 26   | Comprehensive Income Statement [Hypercube]                                  | Table              |                          |         | common:ComprehensiveIncomeStatementHypercube                        |
| 27   | Comprehensive Income Statement [Line Items]                                 | LineItems          |                          |         | common:ComprehensiveIncomeStatementLineItems                        |
| 28   | Comprehensive Income [Roll Up]                                              | Abstract           |                          |         | common:ComprehensiveIncomeRollUp                                    |
| 29   | Revenues                                                                    | Concept (Monetary) | For Period               | Credit  | common:Revenues                                                     |
| 30   | (Expenses)                                                                  | Concept (Monetary) | For Period               |         | common:Expenses                                                     |
| 31   | Gains                                                                       | Concept (Monetary) | For Period               |         | common:Gains                                                        |
| 32   | (Losses)                                                                    | Concept (Monetary) | For Period               |         | common: l osses                                                     |
| 33   | Comprehensive Income                                                        | Concept (Monetary) | For Period               |         | common:ComprehensiveIncome                                          |
| 34   | 04-Comprehensive Income 2                                                   | Network            | TOT TETIOG               | Credit  | http://www.xbrlsite.com/common/role/ComprehensiveIncome2            |
| 35   | Comprehensive Income Statement [Hypercube]                                  | Table              |                          |         | common:ComprehensiveIncomeStatementHypercube                        |
| 36   | Comprehensive Income Statement [Line Items]                                 | LineItems          |                          |         | common:ComprehensiveIncomeStatementhypercube                        |
| 37   | Comprehensive Income Statement [Line Items]  Comprehensive Income [Roll Up] | Abstract           |                          |         | common:ComprehensiveIncomeStatementLineItems                        |
| 38   | Income from Normal Activities of Entity                                     |                    | For Period               | Condita | common:IncomeFromNormalActivitiesOfEntity                           |
| 39   |                                                                             | Concept (Monetary) |                          |         |                                                                     |
|      | Income from Peripheral or Incidental Transactions of Entity                 | Concept (Monetary) | For Period               |         | common:IncomeFromPeripheralOrIncidentalTransactionsOfEntity         |
| 40   | Comprehensive Income                                                        | Concept (Monetary) | For Period               | Credit  | common:ComprehensiveIncome                                          |
| 41   | 05-Comprehensive Income 3                                                   | Network            |                          |         | http://www.xbrlsite.com/common/role/ComprehensiveIncome3            |
| 42   | Comprehensive Income Statement [Hypercube]                                  | Table              |                          |         | common:ComprehensiveIncomeStatementHypercube                        |
| 43   | Comprehensive Income Statement [Line Items]                                 | LineItems          |                          |         | common:ComprehensiveIncomeStatementLineItems                        |
| 44   | Comprehensive Income [Roll Up]                                              | Abstract           |                          |         | common:ComprehensiveIncomeRollUp                                    |
| 45   | Net Income [Roll Up]                                                        | Abstract           |                          | - "     | common:NetIncomeRollUp                                              |
| 46   | Income from Normal Activities of Entity                                     | Concept (Monetary) | For Period               |         | common:IncomeFromNormalActivitiesOfEntity                           |
| 47   | Income from Peripheral or Incidental Transactions of Entity                 | Concept (Monetary) | For Period               |         | common: Income From Peripheral Or Incidental Transactions Of Entity |
| 48   | Net Income                                                                  | Concept (Monetary) | For Period<br>For Period |         | common:NetIncome common:OtherComprehensiveIncome                    |
| 49   | Other Comprehensive Income                                                  | Concept (Monetary) |                          |         |                                                                     |

# 1.6. MINI Financial Reporting Scheme

The MINI Financial Reporting Scheme<sup>14</sup> example provides something that looks closer to what you would expect a real financial report to look like. The MINI example has a full set of the four core financial reports (balance sheet, income statement, cash flow statement, statement of changes in equity). It also includes a trial balance of accounts and introduces the notion of a roll forward grouping code.

This report has 35 structures and almost 500 associations in the XBRL base taxonomy machine readable representation. But it is actually still fairly straight forward in terms of examples because all of the structures follow only three information model patterns: Set, Roll Up, Roll Forward.

<sup>13</sup> Common2, http://www.xbrlsite.com/seattlemethod/golden/common2/basetaxonomy/common ModelStructure.html

<sup>14</sup> MINI Financial Reporting Scheme, http://www.xbrlsite.com/seattlemethod/golden/mini/basetaxonomy/mini ModelStructure.html

The MINI Financial Reporting Scheme introduces many ideas including model structure relations, type-subtype (a.k.a. wider-narrower) associations, blocks (a.k.a. information blocks), and other important ideas related to financial report logic.

| ne   | Label                                  | Object Class                     | Period<br>Type | Balance | Report ElementName                                       |
|------|----------------------------------------|----------------------------------|----------------|---------|----------------------------------------------------------|
| 1    | 1001 - Document - Document Information | Network                          |                |         | http://xbrlsite.com/mini/role/level4/DocumentInformation |
| 2    | Document Information [Hypercube]       | Hypercube                        |                |         | mini:DocumentInformationHypercube                        |
| 3    | Document Information [Line Items]      | LineItems                        |                |         | mini:DocumentInformationLineItems                        |
| 4    | Document Information [Set]             | Abstract                         |                |         | mini:DocumentInformationSet                              |
| 5    | Reporting Style Code                   | Concept<br>(xbrli:tokenItemType) | For Period     |         | mini:ReportingStyleCode                                  |
| 6    | Document Title                         | Concept (Text/String)            | For Period     |         | mini:DocumentTitle                                       |
| 7    | Balance Sheet Date                     | Concept (Date)                   | For Period     |         | mini:BalanceSheetDate                                    |
| 8    | Income Statement Start Period          | Concept (Date)                   | For Period     |         | mini:IncomeStatementStartPeriod                          |
| 9    | Document Identifier                    | Concept (Text/String)            | For Period     |         | mini:DocumentIdentifier                                  |
| 10   | Document Fiscal Period Focus           | Concept<br>(xbrli:tokenItemType) | For Period     |         | mini:DocumentFiscalPeriodFocus                           |
| 11   | Document Fiscal Year Focus             | Concept<br>(xbrli:tokenItemType) | For Period     |         | mini:DocumentFiscalYearFocus                             |
| 12   | 1101 - Document - Entity Information   | Network                          |                |         | http://xbrlsite.com/mini/role/level4/EntityInformation   |
| 13   | Entity Information [Hypercube]         | Hypercube                        |                |         | mini:EntityInformationHypercube                          |
| 14   | Entity Information [Line Items]        | LineItems                        |                |         | mini:EntityInformationLineItems                          |
| 15   | Entity Information [Set]               | Abstract                         |                |         | mini:EntityInformationSet                                |
| 16   | Economic Entity Name                   | Concept<br>(xbrli:tokenItemType) | For Period     |         | mini:EconomicEntityName                                  |
| 17   | Economic Entity Identifier             | Concept<br>(xbrli:tokenItemType) | For Period     |         | mini:EconomicEntityIdentifier                            |
| 18   | 1102 - Statement - Balance Sheet       | Network                          |                |         | http://xbrlsite.com/mini/role/level4/BalanceSheet        |
| 19   | Balance Sheet [Hypercube]              | Hypercube                        |                |         | mini:BalanceSheetHypercube                               |
| 20   | Balance Sheet [Line Items]             | LineItems                        |                |         | mini:BalanceSheetLineItems                               |
| 21   | Assets [Roll Up]                       | Abstract                         |                |         | mini:AssetsRollUp                                        |
| 22   | Current Assets [Roll Up]               | Abstract                         |                |         | mini:CurrentAssetsRollUp                                 |
| 23   | Cash and Cash Equivalents              | Concept (Monetary)               | As Of          | Debit   | mini:CashAndCashEquivalents                              |
| 24   | Receivables                            | Concept (Monetary)               | As Of          | Debit   | mini:Receivables                                         |
| 25   | Inventories                            | Concept (Monetary)               | As Of          | Debit   | mini:Inventories                                         |
| 26   | Current Assets                         | Concept (Monetary)               | As Of          | Debit   | mini:CurrentAssets                                       |
| 27   | Noncurrent Assets [Roll Up]            | Abstract                         |                |         | mini:NoncurrentAssetsRollUp                              |
| 28   | Property, Plant and Equipment          | Concept (Monetary)               | As Of          | Debit   | mini:PropertyPlantAndEquipment                           |
| 29   | Noncurrent Assets                      | Concept (Monetary)               | As Of          | Debit   | mini:NoncurrentAssets                                    |
| 30   | Assets                                 | Concept (Monetary)               | As Of          | Debit   | mini:Assets                                              |
| 31   | Liabilities and Equity [Roll Up]       | Abstract                         |                |         | mini:LiabilitiesAndEquityRollUp                          |
| 32   | Liabilities [Roll Up]                  | Abstract                         |                |         | mini:LiabilitiesRollUp                                   |
| 33   | Current Liabilities [Roll Up]          | Abstract                         |                |         | mini:CurrentLiabilitiesRollUp                            |
| 34   | Accounts Payable                       | Concept (Monetary)               | As Of          | Credit  | mini:AccountsPayable                                     |
| 35 4 | Tent Liabilities                       | ~Concept (Monetary)              | As Of          | Credit  | mini:CpcentLiabilities                                   |

#### 1.7. PROOF

The **PROOF**<sup>15</sup> example introduces additional information model complexity. While the overall size of the PROOF example gets smaller, the overall complexity increases several orders of magnitude.

The PROOF example starts to show examples of dimensional (a.k.a. Axis) information and common dimensions used in financial reporting. The PROOF example includes examples of every concept arrangement pattern and member arrangement pattern which forms the information model of an information block.

The PROOF example also can be used to show the notion of interrelationships and intersections between information structures.

The PROOF example also starts to bring up questions related to hypercube (a.k.a. Table) creation strategies.

<sup>&</sup>lt;sup>15</sup> PROOF, <a href="http://www.xbrlsite.com/seattlemethod/golden/proof/base-taxonomy/proof">http://www.xbrlsite.com/seattlemethod/golden/proof/base-taxonomy/proof</a> ModelStructure.html

| Line | Label                                                       | Report Element<br>Category | Period<br>Type | Balance | Report Element Name                                                  |
|------|-------------------------------------------------------------|----------------------------|----------------|---------|----------------------------------------------------------------------|
| 1    | 01-Balance Sheet                                            | Network                    |                |         | http://www.xbrlsite.com/seattlemethod/proof/role/BalanceSheet        |
| 2    | Balance Sheet [Hypercube]                                   | Hypercube                  |                |         | proof:BalanceSheetHypercube                                          |
| 3    | Balance Sheet [Line Items]                                  | LineItems                  |                |         | proof:BalanceSheetLineItems                                          |
| 4    | Assets [Roll Up]                                            | Abstract                   |                |         | proof:AssetsRollUp                                                   |
| 5    | Current Assets                                              | Concept (Monetary)         | As Of          | Debit   | proof:CurrentAssets                                                  |
| 6    | Noncurrent Assets                                           | Concept (Monetary)         | As Of          | Debit   | proof:NoncurrentAssets                                               |
| 7    | Assets                                                      | Concept (Monetary)         | As Of          | Debit   | proof:Assets                                                         |
| 8    | Liabilities and Equity [Roll Up]                            | Abstract                   |                |         | proof:LiabilitiesAndEquityRollUp                                     |
| 9    | Liabilities [Roll Up]                                       | Abstract                   |                |         | proof:LiabilitiesRollUp                                              |
| 10   | Current Liabilities                                         | Concept (Monetary)         | As Of          | Credit  | proof:CurrentLiabilities                                             |
| 11   | Noncurrent Liabilities                                      | Concept (Monetary)         | As Of          | Credit  | proof:NoncurrentLiabilities                                          |
| 12   | Liabilities                                                 | Concept (Monetary)         | As Of          | Credit  | proof:Liabilities                                                    |
| 13   | Equity [Roll Up]                                            | Abstract                   |                |         | proof:EquityRollUp                                                   |
| 14   | Equity Attributable To Controlling Interests                | Concept (Monetary)         | As Of          | Credit  | proof:EquityAttributableToControllingInterests                       |
| 15   | Equity Attributable to Noncontrolling Interests             | Concept (Monetary)         | As Of          | Credit  | proof:EquityAttributableToNoncontrollingInterests                    |
| 16   | Equity                                                      | Concept (Monetary)         | As Of          | Credit  | proof:Equity                                                         |
| 17   | Liabilities and Equity                                      | Concept (Monetary)         | As Of          | Credit  | proof:LiabilitiesAndEquity                                           |
| 18   | 02-Net Assets                                               | Network                    |                |         | http://www.xbrlsite.com/seattlemethod/proof/role/NetAssets           |
| 19   | Net Assets [Hypercube]                                      | Hypercube                  |                |         | proof:NetAssetsHypercube                                             |
| 20   | Net Assets [Line Items]                                     | LineItems                  |                |         | proof:NetAssetsLineItems                                             |
| 21   | Net Assets [Roll Up]                                        | Abstract                   |                |         | proof:NetAssetsRollUp                                                |
| 22   | Assets                                                      | Concept (Monetary)         | As Of          | Debit   | proof:Assets                                                         |
| 23   | Liabilities                                                 | Concept (Monetary)         | As Of          | Credit  | proof:Liabilities                                                    |
| 24   | Net Assets                                                  | Concept (Monetary)         | As Of          | Debit   | proof:NetAssets                                                      |
| 25   | 03-Income Statement                                         | Network                    |                |         | http://www.xbrlsite.com/seattlemethod/proof/role/ComprehensiveIncome |
| 26   | Comprehensive Income Statement [Hypercube]                  | Hypercube                  |                |         | proof:ComprehensiveIncomeStatementHypercube                          |
| 27   | Comprehensive Income Statement [Line Items]                 | LineItems                  |                |         | proof:ComprehensiveIncomeStatementLineItems                          |
| 28   | Comprehensive Income [Roll Up]                              | Abstract                   |                |         | proof:ComprehensiveIncomeRollUp                                      |
| 29   | Revenues                                                    | Concept (Monetary)         | For Period     | Credit  | proof:Revenues                                                       |
| 30   | (Expenses)                                                  | Concept (Monetary)         | For Period     | Debit   | proof:Expenses                                                       |
| 31   | Gains                                                       | Concept (Monetary)         | For Period     | Credit  | proof:Gains                                                          |
| 32   | (Losses)                                                    | Concept (Monetary)         | For Period     | Debit   | proof:Losses                                                         |
| 33   | Net Income                                                  | Concept (Monetary)         | For Period     | Credit  | proof:NetIncome                                                      |
| 34   | 04-Income Statement (Alternative)                           | Network                    |                |         | http://www.xbrlsite.com/seattlemethod/proof/role/ComprehensiveIncome |
| 35   | Comprehensive Income Statement [Hypercube]                  | Hypercube                  |                |         | proof:ComprehensiveIncomeStatementHypercube                          |
| 36   | Comprehensive Income Statement [Line Items]                 | LineItems                  |                |         | proof:ComprehensiveIncomeStatementLineItems                          |
| 37   | Comprehensive Income [Roll Up]                              | Abstract                   |                |         | proof:ComprehensiveIncomeRollUp                                      |
| 38   | Income from Normal Activities of Entity                     | Concept (Monetary)         | For Period     | Credit  | proof:IncomeFromNormalActivitiesOfEntity                             |
| 39   | Income from Peripheral or Incidental Transactions of Entity | Concept (Monetary)         | For Period     | Credit  | proof:IncomeFromPeripheralOrIncidentalTransactionsOfEntity           |
| 40   | Net Income                                                  | Concept (Monetary)         | For Period     |         | proof:NetIncome                                                      |
| 41   | 05-Comprehensive Income                                     | Network                    |                |         | http://www.xbrlsite.com/seattlemethod/proof/role/ComprehensiveIncome |
|      | Comprehensive Incor/e Statement, Lypercubel                 |                            | _              |         | \\\\\\\\\\\\\\\\\\\\\\\\\\\\\\\\\\\\\\                               |

The PROOF can be used to help understand why the Seattle Method or something like the Seattle Method is not only necessary, but also quite useful when trying to work with XBRL-based digital financial reports logically. The nine different verification categories can be explained effectively using the PROOF example.

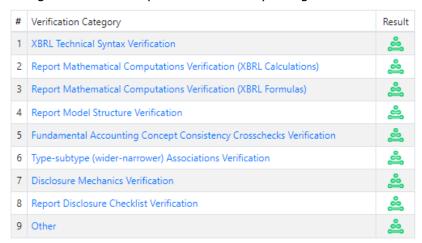

#### 1.8. XASB

The **XASB Financial Reporting Scheme**<sup>16</sup> is an example of a rather robust financial reporting scheme created using the techniques and principles of the Seattle Method. The XASB financial reporting scheme makes use of 100% of the different information models introduced by the PROOF example.

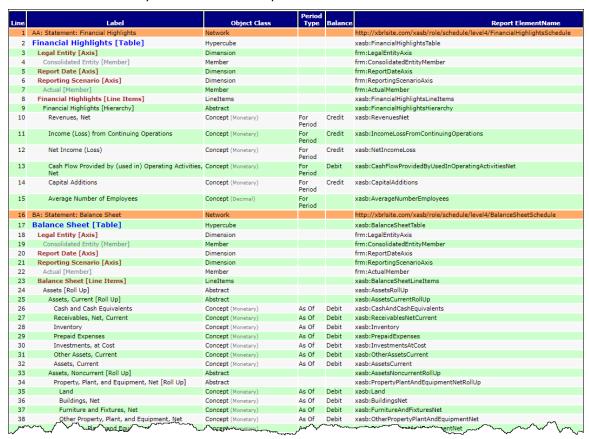

The XASB financial reporting scheme can be used for creating reports and experimentation.

#### 1.9. AASB 1060

The problem with each of the other examples is that they are "synthetic"; they are contrived in order to make a very specific point or demonstrate and discuss a very specific principle.

The AASB  $1060^{17}$  example is a real financial reporting scheme represented in XBRL using the principles and techniques of the Seattle Method but is still pretty easy to get your head around. AASB 1060 is fundamentally based on IFRS for SMEs. It is published by the Australian Accounting Standards Board (AASB) and is a reporting

<sup>&</sup>lt;sup>16</sup> XASB Financial Reporting Scheme, <a href="http://xbrlsite.com/seattlemethod/golden/xasb/base-taxonomy/xasb">http://xbrlsite.com/seattlemethod/golden/xasb/base-taxonomy/xasb</a> ModelStructure.html

<sup>&</sup>lt;sup>17</sup> AASB 1060, <a href="http://xbrlsite.azurewebsites.net/2021/reporting-scheme/aasb1060/base-taxonomy/aasb1060">http://xbrlsite.azurewebsites.net/2021/reporting-scheme/aasb1060/base-taxonomy/aasb1060</a> ModelStructure.html

standard for creating general purpose financial statements using simplified disclosures for For-Profit and Not-for-Profit tier 2 entities within Australia.

The AASB 1060 example introduces additional realities related to representing a real financial reporting scheme in the XBRL format. The example provides references to make moving from the XBRL taxonomy to the standards; or from the standards to the XBRL taxonomy significantly easier.

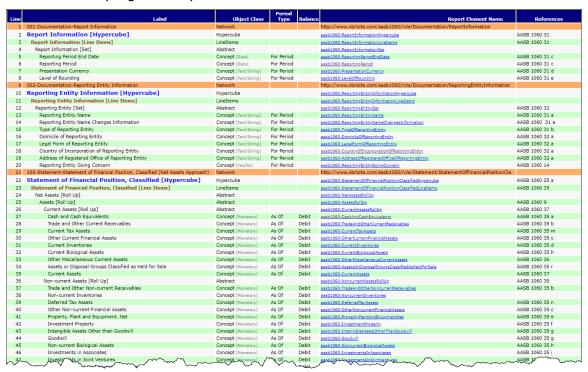

In addition, the AASB 1060 example provides an alternative (prototype) and improved version of the interface into the XBRL taxonomy:

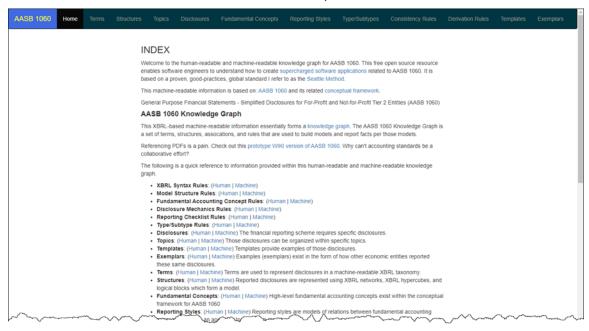

In addition, the AASB 1060 example can be used to discuss the notion of "Topics", "Disclosures", "Templates" and "Exemplars" in greater detail.

# 2. Beyond Reports

In addition to being able to represent financial report using XBRL, digital reporting can also be applied to accounting working papers and schedules, audit working papers and schedules, and financial analysis models.

Think logical spreadsheets<sup>18</sup>.

## 2.1. Trade Accounts Receivable Aging

A fairly straight forward accounting working paper is a trade accounts receivable aging. Here is an example of such a trade accounts receivable aging if someone created this report in Excel:

|                |                          |           | Portion   | Portion 30 to | Portion 61 to | Portion 91 to | Portion 120 |
|----------------|--------------------------|-----------|-----------|---------------|---------------|---------------|-------------|
| CustomerNumber | CustomerName             | Total     | Current   | 60            | 90            | 120           | Plus        |
| AARONFIT0001   | Aaron Fitz Electrical    | 17,198.04 | 14,573.55 | -             | -             | 2,155.79      | 468.70      |
| ATMORERE0001   | Atmore Retirement Center | 13,104.14 | 1,569.74  | 6,764.32      | 1,333.10      | 867.58        | 2,569.40    |
| CRAWFORD0001   | Crawfords, Inc.          | 9,514.65  | 3,946.66  | 5,567.99      | -             | -             | -           |
|                | Total                    | 39,816.83 | 20,089.95 | 12,332.31     | 1,333.10      | 3,023.37      | 3,038.10    |

The same information represented in XBRL and then loaded into off-the-shelf XBRL software might look as follows:

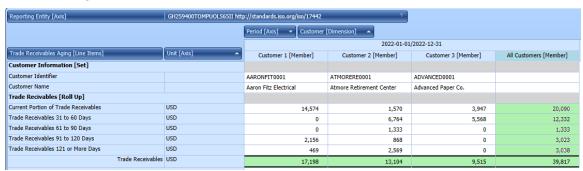

An advantage of XBRL is that the view can be pivoted just like an Excel pivot table if you prefer a different orientation:

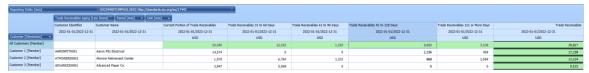

The trade accounts receivable aging is part of the next example that I will show which is accounting working papers for say a compilation, review, or audit. Here is the section of the trade accounts receivable aging that is part of that larger group of auditing working papers:

CC0 1.0 Universal (CC0 1.0)

Public Domain Dedication

<sup>&</sup>lt;sup>18</sup> Logical spreadsheets, <a href="https://digitalfinancialreporting.blogspot.com/2023/05/universal-global-standard-logical.html">https://digitalfinancialreporting.blogspot.com/2023/05/universal-global-standard-logical.html</a>

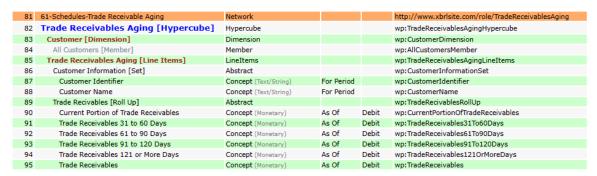

Effectively what you see is a model of the report. This model paradigm is in contrast to the table layout paradigm that is used in Excel.

## 2.2. Accounting and Auditing Working Papers

The trade receivables aging is part of a much larger model which is that of auditing working papers<sup>19</sup>.

| Line | Label                                  | Object Class          | Period<br>Type | Balance | Report Element                                     |
|------|----------------------------------------|-----------------------|----------------|---------|----------------------------------------------------|
| 1    | 00-General Information                 | Network               | .,,,           |         | http://www.xbrlsite.com/role/GeneralInformation    |
| 2    | General Information [Hypercube]        | Hypercube             |                |         | wp:GeneralInformationHypercube                     |
| 3    | Hypercube [Line Items]                 | LineItems             |                |         | wp:HypercubeLineItems                              |
| 4    | General Information [Set]              | Abstract              |                |         | wp:GeneralInformationSet                           |
| 5    | Audit Firm Identifier                  | Concept (Text/String) | For Period     |         | wp:AuditFirmIdentifier                             |
| 6    | Economic Entity Identifier             | Concept (Text/String) | For Period     |         | wp:EconomicEntityIdentifier                        |
| 7    | Financial Report Balance Sheet Date    | Concept (Date)        | For Period     |         | wp:FinancialReportBalanceSheetDate                 |
| 8    | Audit Result Information [Set]         | Abstract              |                |         | wp:AuditResultInformationSet                       |
| 9    | Audit Opinion Date                     | Concept (Date)        | For Period     |         | wp:AuditOpinionDate                                |
| 10   | Audit Opinion Issued Type              | Concept (Text/String) | For Period     |         | wp:AuditOpinionIssuedType                          |
| 11   | 01-Audit Working Papers Index          | Network               |                |         | http://www.xbrlsite.com/role/AuditWorkingPapersInc |
| 12   | Audit Working Papers Index [Hypercube] | Hypercube             |                |         | wp:AuditWorkingPapersIndexHypercube                |
| 13   | Hypercube [Line Items]                 | LineItems             |                |         | wp:HypercubeLineItems                              |
| 14   | Workpapers [Set]                       | Abstract              |                |         | wp:WorkpapersSet                                   |
| 15   | Cash and Cash Equivalents Section      | Concept (Text/String) | For Period     |         | wp:CashCashEquivalentsSection                      |
| 16   | Receivables Section                    | Concept (Text/String) | For Period     |         | wp:ReceivablesSection                              |
| 17   | Property, Plant and Equipment Section  | Concept (Text/String) | For Period     |         | wp:PropertyPlantEquipmentSection                   |
| 18   | Payables Section                       | Concept (Text/String) | For Period     |         | wp:PayablesSection                                 |
| 19   | Accruals Section                       | Concept (Text/String) | For Period     |         | wp:AccrualsSection                                 |
| 20   | Long-term Debt Section                 | Concept (Text/String) | For Period     |         | wp:Long-termDebtSection                            |
| 21   | Equity Section                         | Concept (Text/String) | For Period     |         | wp:EquitySection                                   |
| 22   | Revenues Section                       | Concept (Text/String) | For Period     |         | wp:RevenuesSection                                 |
| 23   | Expenses Section                       | Concept (Text/String) | For Period     |         | wp:ExpensesSection                                 |
| 24   | 02-Audit Program                       | Network               |                |         | http://www.xbrlsite.com/role/AuditProgram          |
| 25   | Audit Program [Hypercube]              | Hypercube             |                |         | wp:AuditProgramHypercube                           |
| 26   | Hypercube [Line Items]                 | LineItems             |                |         | wp:HypercubeLineItems                              |
| 27   | Background and Planning [Set]          | Abstract              |                |         | wp:BackgroundPlanningSet                           |
| 28   | Audit Program General [Set]            | Abstract              |                |         | wp:AuditProgramGeneralSet                          |
| 29   | Audit Objectives [Set]                 | Abstract              |                |         | wp:AuditObjectivesSet                              |
| 30   | Audit Procedures [Set]                 | Abstract              |                |         | wp:AuditProceduresSet                              |
| 3t   | Information Systems [Set]              | Abstract              | كسمر           |         | wp:InformativeSystemsSet                           |

Keep in mind that the accounting and auditing working papers example that you see is a prototype that is still very much a work in progress. But it will give you an idea of the possibilities.

## 2.3. Working Trial Balance (Post Close)

As part of a compilation, review, or audit; a certified public accountant generally creates a working trial balance that is used as the foundation for the financial report that is being created. This same process is used by many economic entities that create

<sup>19</sup> Accounting and Auditing Working Papers, <a href="http://www.xbrlsite.com/seattlemethod/golden/wp/base-taxonomy/wp\_ModelStructure.html">http://www.xbrlsite.com/seattlemethod/golden/wp/base-taxonomy/wp\_ModelStructure.html</a>

external financial reports. Below you see a small prototype of a working trial balance (post close) represented in XBRL and then rendered by off-the-shelf XBRL software:

|                                 | Period [Aspect]              |                      |                           |  |  |  |  |
|---------------------------------|------------------------------|----------------------|---------------------------|--|--|--|--|
|                                 | 2022-12-31                   |                      |                           |  |  |  |  |
|                                 | Dimension [Dimension]        |                      |                           |  |  |  |  |
| Concept [Aspect]                | Prepaired by Client [Member] | Adjustments [Member] | Adjusted Balance [Member] |  |  |  |  |
| Working Trial Balance [Roll Up] |                              |                      |                           |  |  |  |  |
| Cash and Cash Equivalents       | \$ 60,000                    | \$ 0                 | \$ 60,000                 |  |  |  |  |
| Trade Accounts Receivable       | 180,000                      | 50,000               | 230,000                   |  |  |  |  |
| Inventories                     | 300,000                      | 0                    | 300,000                   |  |  |  |  |
| Prepayments                     | 0                            | 0                    | 0                         |  |  |  |  |
| Property, Plant and Equipment   | 210,000                      | 0                    | 210,000                   |  |  |  |  |
| (Trade Payables)                | (90,000)                     | 0                    | (90,000)                  |  |  |  |  |
| (Accruals)                      | (50,000)                     | (25,000)             | (75,000)                  |  |  |  |  |
| (Long-term Debt)                | (420,000)                    | 0                    | (420,000)                 |  |  |  |  |
| (Retained Earnings)             | (190,000)                    | (25,000)             | (215,000)                 |  |  |  |  |
| Check Sum                       | \$ 0                         | \$ 0                 | \$ 0                      |  |  |  |  |

## 2.4. Working Trial Balance (Pre-Close)

Working pre-close trial balance used for creating compilations, reviews, or audits<sup>20</sup>:

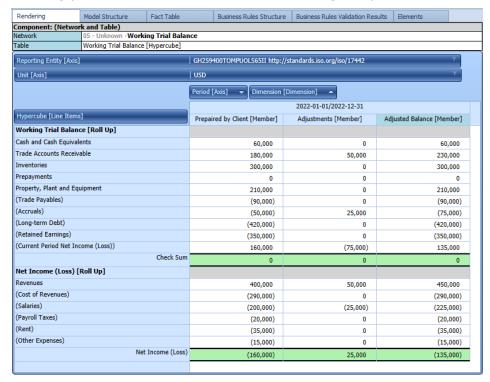

<sup>&</sup>lt;sup>20</sup> Working Trial Balance, <a href="http://www.xbrlsite.com/seattlemethod/golden/wtb/base-taxonomy/wtb">http://www.xbrlsite.com/seattlemethod/golden/wtb/base-taxonomy/wtb</a> ModelStructure.html

## https://auditchain.infuraipfs.io/ipfs/QmX4RRvGuA47SjhfWeNyLKnQS2PfJRy36QUZy5H8k18Tcp/5c437c2a420f 8ec3f760.html#7d143e5f8e68aa000ff0

|                                    |         | Dimension [Dimension] | Adjusted Deleges (84 b )  | Adiostoranta (Mass-1) | Described by Client (54    |
|------------------------------------|---------|-----------------------|---------------------------|-----------------------|----------------------------|
| Concept                            | Period  |                       | Adjusted Balance [Member] | Adjustments [Member]  | Prepaired by Client [Membe |
| Working Trial Balance [Roll Up]    |         |                       |                           |                       |                            |
| Cash and Cash Equivalents          | 2022-12 | :-31                  | 60,000                    | 0                     | 60,0                       |
| Trade Accounts Receivable          | 2022-12 | -31                   | 230,000                   | 50,000                | 180,0                      |
| Inventories                        | 2022-12 | :-31                  | 300,000                   | 0                     | 300,0                      |
| Prepayments                        | 2022-12 | :-31                  | 0                         | 0                     |                            |
| Property, Plant and Equipment      | 2022-12 | -31                   | 210,000                   | 0                     | 210,0                      |
| (Trade Payables)                   | 2022-12 | -31                   | (90,000)                  | 0                     | (90,                       |
| (Accruals)                         | 2022-12 | -31                   | (75,000)                  | 25,000                | (50,                       |
| (Long-term Debt)                   | 2022-12 | -31                   | (420,000)                 | 0                     | (420,                      |
| (Retained Earnings)                | 2022-12 | -31                   | (350,000)                 | 0                     | (350,                      |
| (Current Period Net Income (Loss)) | 2022-12 | -31                   | 135,000                   | (75,000)              | 160,                       |
| Check Sum                          | 2022-12 | -31                   | <u>o</u>                  | <u>o</u>              |                            |
| Net Income (Loss) [Roll Up]        |         |                       |                           |                       |                            |
| Revenues                           | 2022-01 | -01 to 2022-12-31     | 450,000                   | 50,000                | 400,                       |
| (Cost of Revenues)                 | 2022-01 | -01 to 2022-12-31     | (290,000)                 | 0                     | (290,                      |
| (Salaries)                         | 2022-01 | -01 to 2022-12-31     | (225,000)                 | (25,000)              | (200,                      |
| (Payroll Taxes)                    | 2022-01 | -01 to 2022-12-31     | (20,000)                  | 0                     | (20,                       |
| (Rent)                             | 2022-01 | -01 to 2022-12-31     | (35,000)                  | 0                     | (35,                       |
| (Other Expenses)                   | 2022-01 | -01 to 2022-12-31     | (15,000)                  | 0                     | (15,                       |
| Net Income (Loss)                  | 2022-01 | -01 to 2022-12-31     | (135,000)                 | 25,000                | (160,                      |

|                                    | Period [Aspect]              |                       |                           |  |  |  |  |
|------------------------------------|------------------------------|-----------------------|---------------------------|--|--|--|--|
|                                    | 2022-12-31                   |                       |                           |  |  |  |  |
|                                    |                              | Dimension [Dimension] |                           |  |  |  |  |
| Concept [Aspect]                   | Prepaired by Client [Member] | Adjustments [Member]  | Adjusted Balance [Member] |  |  |  |  |
| Working Trial Balance [Roll Up]    |                              |                       |                           |  |  |  |  |
| Cash and Cash Equivalents          | \$ 60,000                    | \$ 0                  | \$ 60,000                 |  |  |  |  |
| Trade Accounts Receivable          | 180,000                      | 50,000                | 230,000                   |  |  |  |  |
| Inventories                        | 300,000                      | 0                     | 300,000                   |  |  |  |  |
| Prepayments                        | 0                            | 0                     | 0                         |  |  |  |  |
| Property, Plant and Equipment      | 210,000                      | 0                     | 210,000                   |  |  |  |  |
| (Trade Payables)                   | (90,000)                     | 0                     | (90,000)                  |  |  |  |  |
| (Accruals)                         | (50,000)                     | 25,000                | (75,000)                  |  |  |  |  |
| (Long-term Debt)                   | (420,000)                    | 0                     | (420,000)                 |  |  |  |  |
| (Retained Earnings)                | (350,000)                    | 0                     | (350,000)                 |  |  |  |  |
| (Current Period Net Income (Loss)) | 160,000                      | (75,000)              | 135,000                   |  |  |  |  |
| Check Sum                          | \$ 0                         | \$ 0                  | \$ 0                      |  |  |  |  |

|                             |                              | Period [Aspect]         |                           |
|-----------------------------|------------------------------|-------------------------|---------------------------|
|                             |                              | 2022-01-01   2022-12-31 |                           |
|                             |                              | Dimension [Dimension]   |                           |
| Concept [Aspect]            | Prepaired by Client [Member] | Adjustments [Member]    | Adjusted Balance [Member] |
| Net Income (Loss) [Roll Up] |                              |                         |                           |
| Revenues                    | \$ 400,000                   | \$ 50,000               | \$ 450,000                |
| (Cost of Revenues)          | (290,000)                    | 0                       | (290,000)                 |
| (Salaries)                  | (200,000)                    | (25,000)                | (225,000)                 |
| (Payroll Taxes)             | (20,000)                     | 0                       | (20,000)                  |
| (Rent)                      | (35,000)                     | 0                       | (35,000)                  |
| (Other Expenses)            | (15,000)                     | 0                       | (15,000)                  |
| Net Income (Loss)           | \$ (160,000)                 | \$ 25,000               | \$ (135,000)              |

## 2.5. Debt Audit Schedules Example

The following is a debt audit schedule represented using XBRL<sup>21</sup>:

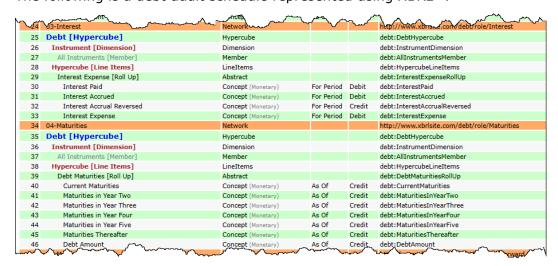

<sup>&</sup>lt;sup>21</sup> Debt, <a href="http://www.xbrlsite.com/seattlemethod/golden/debt/base-taxonomy/debt\_ModelStructure.html">http://www.xbrlsite.com/seattlemethod/golden/debt/base-taxonomy/debt\_ModelStructure.html</a>

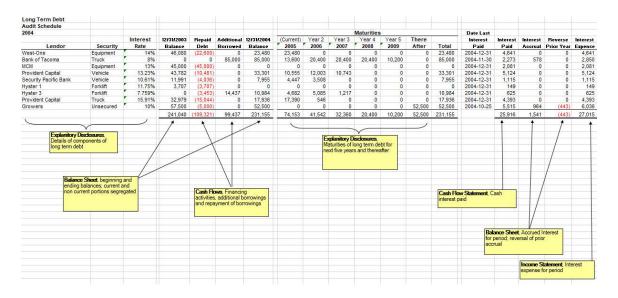

# 2.6. Work in Progress Example

The following is a work in progress accounting schedule represented using XBRL<sup>22</sup>:

| 17                | 02-Detail                                                                                 | \\\\\\\\\\\\\\\\\\\\\\\\\\\\\\\\\\\\\\                                                                                                    | - 0                     | Not                     | work                      | menacelli i y pe             | .,,                                      | · ·                           |                                                                                                | the wholeite    | com/wip/role   | /Detail        | ~ 00         |              |
|-------------------|-------------------------------------------------------------------------------------------|----------------------------------------------------------------------------------------------------|-------------------------|-------------------------|---------------------------|------------------------------|------------------------------------------|-------------------------------|------------------------------------------------------------------------------------------------|-----------------|----------------|----------------|--------------|--------------|
|                   |                                                                                           |                                                                                                    |                         |                         |                           |                              |                                          |                               |                                                                                                |                 |                | Detail         |              |              |
|                   |                                                                                           |                                                                                                    |                         |                         | percube                   |                              |                                          |                               | wip:WorkIn                                                                                     |                 |                |                |              |              |
| 19                |                                                                                           |                                                                                                    |                         |                         | nension                   |                              |                                          |                               | wip:Contrac                                                                                    |                 |                |                |              |              |
| 20                |                                                                                           |                                                                                                    |                         |                         | mber                      |                              |                                          |                               | wip:AllCont                                                                                    |                 |                |                |              |              |
| 21                |                                                                                           |                                                                                                    |                         |                         | eItems                    |                              |                                          |                               | wip:Hyperc                                                                                     |                 |                |                |              |              |
| 22                |                                                                                           |                                                                                                    |                         |                         | stract                    |                              |                                          |                               | wip:Contrac                                                                                    |                 |                |                |              |              |
| 23                |                                                                                           |                                                                                                    |                         |                         | ncept (xbrli:to           |                              |                                          |                               | wip:Contrac                                                                                    |                 | r              |                |              |              |
| 24                |                                                                                           |                                                                                                    |                         |                         | ncept (Text/St            | tring)                       | For Period                               |                               | wip:Contrac                                                                                    |                 |                |                |              |              |
| 25                | ,                                                                                         |                                                                                                    |                         |                         | stract                    |                              |                                          |                               | wip:GrossPi                                                                                    |                 | р              |                |              |              |
| 26                |                                                                                           |                                                                                                    |                         |                         | ncept (Moneta             |                              | For Period                               |                               | wip:Revenu                                                                                     |                 |                |                |              |              |
| 27                |                                                                                           |                                                                                                    |                         | Cor                     | ncept (Moneta             | iry)                         | For Period                               | Debit                         | wip:CostOff                                                                                    |                 |                |                |              |              |
| 28                | Gross Profit                                                                              |                                                                                                    |                         | Cor                     | ncept (Moneta             | ry)                          | For Period                               | Credit                        | wip:GrossPr                                                                                    | rofit           |                |                |              |              |
| 29                | Estimated Revenues, Costs, and Gross Profit                                               | t for Total Co                                                                                                    | ntract [Roll            | Up] Abs                 | stract                    |                              |                                          |                               | wip:Estimat                                                                                    | edReven         | uesCostsAnd(   | GrossProfitFor | TotalContrac | tRollUp      |
| 30                | Contract Revenue, Estimated Revenue                                                       |                                                                                                    |                         | Cor                     | ncept (Moneta             | гу)                          | As Of                                    | Credit                        | wip:Contrac                                                                                    | tRevenu         | eEstimatedRe   | venue          |              |              |
| 31                | Contract Costs, Estimated Cost                                                            | rk in Process [Hypercube]  ntract [Dimension]  il Contract (Member)  percube [Line Items]  contract Details [Set]  Contract Name  Gross Profit [Roll Up]  Revenues  Cost of Revenue  Cost of Revenue, Sciss, and Gross Profit for Total Contract [Re Contract Revenue, Estimated Revenue  Contract Costs, Estimated Cost  Contract Gross Profit Total Contract  Contract Gross Profit Total Contract  Evenues, Costs, and Gross Profit from Inception [Roll Up]  Contract Gross Profit Total Contract  Contract Gross Profit from Inception [Roll Up]  Contract Revenue, Earned to Date  Contract Revenue, Earned to Date  Contract Revenue, Earned to Date  Contract Revenue, Earned to Date  Contract Revenue, Earned to Date  Contract Revenue, Earned to Date  Contract Revenue, Earned to Date  Contract Costs, Incurred to Date  Contract Costs, Incurred to Date  Contract Costs, Incurred to Date  Contract Costs, Incurred to Date  Contract Costs, Estimated Cost to Complete  Percentage Complete  Contract Costs, Estimated Cost to Complete  Percentage Complete  Costs and Estimated Earnings in Excess of Billings, Net  urnk in Process [Hypercube]  percube [Line Items]  Revenue  Costs  Total contract  Estimated  Revenue  Costs  aca  18,986,000 18,136,001  Contract in 19,855,000 9,985,001  Zond  Contract in 19,855,000 18,136,001  Lake Center 11,920,000 11,545,001  Lake Center 11,920,000 11,545,001 |                         |                         |                           | ry)                          | As Of                                    | Debit                         | wip:Contrac                                                                                    | tCostsEs        | timatedCost    |                |              |              |
| 32                | Contract Gross Profit Total Contract                                                      |                                                                                                    |                         | Cor                     | ncept (Moneta             | ry)                          | As Of                                    | Credit                        | wip:Contrac                                                                                    | tGrossPr        | ofitTotalContr | act            |              |              |
| 33                | Revenues, Costs, and Gross Profit from Ince                                               | ption [Roll L                                                                                                    | lp]                     | Abs                     | stract                    |                              |                                          |                               | wip:Revenu                                                                                     | esCostsA        | IndGrossProfit | FromInceptio   | nRollUp      |              |
| 34                | Contract Revenue, Earned to Date                                                          |                                                                                                    |                         | Cor                     | ncept (Moneta             | iry)                         | As Of                                    | Credit                        | wip:Contrac                                                                                    | tRevenu         | eEarnedToDat   | e              |              |              |
| 35                | Contract Costs, Incurred to Date                                                          |                                                                                                    |                         | Cor                     | ncept (Moneta             | iry)                         | As Of                                    | Debit                         | wip:Contrac                                                                                    | tCostsIn        | curredToDate   |                |              |              |
| 36                | Contract Gross Profit from Inception to Da                                                | te                                                                                                    |                         | Cor                     | ncept (Moneta             | ry)                          | As Of                                    | Credit                        | wip:Contrac                                                                                    | tGrossPr        | ofitFromIncer  | otionToDate    |              |              |
| 37                | Billings from Inception [Set]                                                             |                                                                                                    |                         | Abs                     | stract                    |                              |                                          |                               | wip:Billings                                                                                   | FromInce        | eptionSet      |                |              |              |
| 38                | Contract Billings from Inception to Date                                                  | Cor                                                                                                    | ncept (Moneta           | rv)                     | As Of                     | Debit                        | wip:Contrac                              | tBillings                     | FromInception                                                                                  | ToDate          |                |                |              |              |
| 39                |                                                                                           | Contract Billings from Inception to Date<br>Completion Information [Set]<br>Contract Costs, Estimated Cost to Complete                                                                                                    |                         |                         |                           |                              |                                          |                               | wip:Comple                                                                                     |                 |                |                |              |              |
| 40                |                                                                                           |                                                                                                    | stract<br>ncept (Moneta | irv)                    | As Of                     | Debit                        | wip:ContractCostsEstimatedCostToComplete |                               |                                                                                                |                 |                |                |              |              |
| 41                |                                                                                           |                                                                                                    | ncept (Percent          |                         | As Of                     |                              | wip:PercentageComplete                   |                               |                                                                                                |                 |                |                |              |              |
| 42                |                                                                                           | Billings, Ne                                                                                                    |                         |                         | ncept (Moneta             |                              | As Of                                    | Debit                         |                                                                                                | nasNet          |                |                |              |              |
| 43                | 03-Summary                                                                                | Dinnigo, ite                                                                                                    |                         |                         | Network                   |                              |                                          | Dubit                         | wip:CostsAndEstimatedEarningsInExcessOfBillingsNet<br>http://www.xbrlsite.com/wip/role/Summary |                 |                |                |              |              |
| 44                | •                                                                                         |                                                                                                    |                         |                         | percube                   |                              |                                          |                               | wip:WorkIn                                                                                     |                 | -              | Julilliary     |              |              |
|                   |                                                                                           |                                                                                                    |                         | - "                     |                           |                              |                                          |                               |                                                                                                |                 |                |                |              |              |
| 45                |                                                                                           | ~~~ ~~ -                                                                                                    |                         | Line                    | eIteps                    | ~~/                          |                                          | /                             | wip:Hypero                                                                                     | ubeLineji       | DODADURO       | ~~~            | ~~~~         | W/\          |
| ample             | Construction Compani, Inc.                                                                |                                                                                                    |                         | V~                      |                           |                              |                                          |                               |                                                                                                |                 | V              | 3084           |              |              |
| onstru            | ction Contracts in Progress                                                               |                                                                                                    |                         |                         |                           |                              |                                          |                               |                                                                                                |                 |                |                |              |              |
| or the            | year ended December 31, 2022                                                              |                                                                                                    |                         |                         |                           |                              |                                          |                               |                                                                                                |                 |                |                |              |              |
|                   |                                                                                           |                                                                                                    |                         |                         |                           |                              |                                          |                               |                                                                                                |                 |                |                |              |              |
|                   |                                                                                           |                                                                                                    | Total contract          |                         |                           | m Inception to               | December 31,                             | 2022                          |                                                                                                | ecember 3       | 1, 2022        | For the Year   | Ended Decem  | ber 31, 2022 |
|                   |                                                                                           |                                                                                                    |                         |                         | Estimated                 |                              |                                          |                               | Estimated                                                                                      |                 |                | Earned         |              |              |
| ontract           |                                                                                           |                                                                                                    |                         | Estimated               | Contract                  | Contract                     |                                          | Contract                      | Costs to                                                                                       | Percent         |                | Contract       | Contract     |              |
| No                | Contract Description Highland Center                                                      |                                                                                                    |                         | Gross Profit<br>620,000 | Revenue<br>10.388.000     | 9,780,000                    | Gross Profit<br>608.000                  | Billings<br>10.663,000        | Complete<br>185.000                                                                            | Complete<br>98% |                | 7,618,000      | 7.155.000    | Gross Prof   |
|                   | WT Plaza                                                                                  |                                                                                                    |                         | 850,000                 | 18.230.000                |                              | 816,000                                  | 18,656,000                    | 722,000                                                                                        | 96%             |                | 14.610.000     | 13.938.000   | 672.00       |
|                   | Plaza Center                                                                              |                                                                                                    | 13,392,000              | 480.000                 | 10,492,000                |                              | 365,000                                  | 10,498,000                    | 3.265.000                                                                                      | 76%             |                | 10.492.000     | 10,127,000   | 365.00       |
| 202               |                                                                                           |                                                                                                    | 10,556,000              | 430,000                 | 619,000                   | 619,000                      | 0                                        | 513,000                       | 9,937,000                                                                                      | 6%              |                | 619,000        | 619,000      | 000,00       |
| 202<br>203        | Commerce Center                                                                           |                                                                                                    | 10 110 000              | 577,000                 | 0                         | 0                            | 0                                        | 0                             | 13,443,000                                                                                     | 0%              |                | 0              | 0            |              |
| 202<br>203<br>204 |                                                                                           | 14,020,000                                                                                                    |                         |                         |                           |                              |                                          | 37.602.000                    | 13.307.000                                                                                     | 72%             | (1.725.000)    | 35.864.000     | 34.363.000   | 1.501.0      |
| 202<br>203<br>204 | Commerce Center Silver Lake Center Miscellaneous contracts in progress under \$10,000,000 | 14,020,000<br>49,809,000                                                                                                    | 47,683,000              | 2,126,000               | 35,877,000                |                              |                                          |                               |                                                                                                | 7270            |                |                |              |              |
| 202<br>203<br>204 | Commerce Center Silver Lake Center Miscellaneous contracts in progress under \$10,000,000 | 14,020,000<br>49,809,000                                                                                                    | 47,683,000              |                         |                           | 72,316,000                   |                                          | 77,932,000                    | 40,859,000                                                                                     | 12.0            | (2,326,000)    | 69,203,000     |              | 3,001,00     |
| 202<br>203<br>204 | Commerce Center Silver Lake Center Miscellaneous contracts in progress under \$10,000,000 | 14,020,000<br>49,809,000                                                                                                    | 47,683,000              | 2,126,000               | 75,606,000                | 72,316,000                   | 3,290,000                                | 77,932,000                    | 40,859,000                                                                                     |                 | (2,326,000)    |                |              |              |
| 202<br>203<br>204 | Commerce Center Silver Lake Center Miscellaneous contracts in progress under \$10,000,000 | 14,020,000<br>49,809,000                                                                                                    | 47,683,000              | 2,126,000               | 75,606,000<br>Costs and 6 | 72,316,000<br>estimated gros |                                          | 77,932,000<br>ess of billings | 40,859,000<br>on contracts in                                                                  | progress        | (2,326,000)    |                |              |              |

<sup>&</sup>lt;sup>22</sup> Work in Progress Schedule,

http://www.xbrlsite.com/seattlemethod/golden/wip/base-taxonomy/wip ModelStructure.html

#### *2.7.* Compilation, Review, and Audit Lead Schedules

The following is an example of lead schedules created using XBRL that could be used for compilations, reviews, or audits. Could also be used for internal audits. (Note that all the necessary negated label roles have not been added.)

https://auditchain.infura-

ipfs.io/ipfs/Qmebo8rwo2B5sreuDrNfJuPULDA4wxfaSboNZqWsYPqwLB/9faddf8fc176c 8337024.html#f86a84c6800ca73559f3

|             | Period                                   |                                                                        | 2022-12-31                  |         |
|-------------|------------------------------------------|------------------------------------------------------------------------|-----------------------------|---------|
|             | Status [Dimension]                       |                                                                        |                             | D       |
| Concept     |                                          | Adjusted [Member]   Adjustments [Member]   Prepared by Client [Member] | Prepared by Client [Member] |         |
| Cash and C  | Cash Equivalents [Roll Up]               |                                                                        |                             |         |
| 000-110     | 00-00 - BofA Checking                    | 40,000                                                                 | 0                           | 40,000  |
| 000-110     | 05-00 - Payroll imprest account - B of A | 15,000                                                                 | 0                           | 15,000  |
| 000-110     | 07-00 - Petty cash on hand               | 5,000                                                                  | 0                           | 5,000   |
| Cash a      | nd Cash Equivalents                      | 60,000                                                                 | 0                           | 60,000  |
| Trade Acco  | unts Receivable [Roll Up]                |                                                                        |                             |         |
| 000-120     | 00-00 - AR                               | 230,000                                                                | 50,000                      | 180,000 |
| Trade A     | Accounts Receivable                      | 230,000                                                                | 50,000                      | 180,000 |
| Inventories | s [Roll Up]                              |                                                                        |                             |         |
| 000-130     | 00-00 - Inventory on hand                | 300,000                                                                | 0                           | 300,000 |
| Invento     | pries                                    | 300,000                                                                |                             | 300,000 |
| Property, P | Plant and Equipment [Roll Up]            |                                                                        |                             |         |
| 000-150     | 00-00 - Furniture and fixtures           | 210,000                                                                | 0                           | 210,000 |
| Proper      | ty, Plant and Equipment                  | 210,000                                                                |                             | 210,000 |
| Trade Acco  | unts Payable [Roll Up]                   |                                                                        |                             |         |
| 000-21      | 50-00 - AP                               | 90,000                                                                 | 0                           | 90,000  |
| Trade P     | Payables                                 | 90,000                                                                 | 0                           | 90,000  |
| Long-term   | Debt [Roll Up]                           |                                                                        |                             |         |
| 000-230     | 00-00 - Note payable Bank of America     | 75,000                                                                 | 25,000                      | 50,000  |
| Long-to     | erm Debt                                 | 75,000                                                                 | 25,000                      | 50,000  |
| Retained E  | arnings [Roll Up]                        |                                                                        |                             |         |
| 000-320     | 00-00 - RE                               | 350,000                                                                | 0                           | 350,000 |
| Retaine     | ed Earnings                              | 350,000                                                                | 0                           | 350,000 |

#### MASTERING XBRL-BASED DIGITAL FINANCIAL REPORTING - PART 4: EXAMPLES AND SAMPLES - GOLDEN EXAMPLES -CHARLES HOFFMAN, CPA

| Component: (Network and Hypercube) |                                                                              |  |  |  |  |  |
|------------------------------------|------------------------------------------------------------------------------|--|--|--|--|--|
|                                    | 10-Lead Schedules (http://luca.auditchain.finance/report/role/LeadSchedules) |  |  |  |  |  |
| Hypercube                          | Lead Schedule [Hypercube]                                                    |  |  |  |  |  |

| Reporting Entity [Asped] GH259400TOMPUOLS65II   http://standards.iso.org/iso/17442 |               |             |  |  |  |
|------------------------------------------------------------------------------------|---------------|-------------|--|--|--|
|                                                                                    | Jnit [Aspect] | iso4217:USD |  |  |  |

|                                                |                             | Period [Aspect]      |                   |
|------------------------------------------------|-----------------------------|----------------------|-------------------|
|                                                |                             | 2022-12-31           |                   |
|                                                |                             | Status [Dimension]   |                   |
| Concept [Aspect]                               | Prepared by Client [Member] | Adjustments [Member] | Adjusted [Member] |
| Cash and Cash Equivalents [Roll Up]            |                             |                      |                   |
| 000-1100-00 - BofA Checking                    | 40,000                      | 0                    | 40,000            |
| 000-1105-00 - Payroll imprest account - B of A | 15,000                      | 0                    | 15,000            |
| 000-1107-00 - Petty cash on hand               | 5,000                       | 0                    | 5,000             |
| Cash and Cash Equivalents (WTB)                | 60,000                      | 0                    | 60,000            |
| Trade Accounts Receivable [Roll Up]            |                             |                      |                   |
| 000-1200-00 - AR                               | 180,000                     | 50,000               | 230,000           |
| Trade Accounts Receivable (WTB)                | 180,000                     | 50,000               | 230,000           |
| Inventories [Roll Up]                          |                             |                      |                   |
| 000-1300-00 - Inventory on hand                | 300,000                     | 0                    | 300,000           |
| Inventories (WTB)                              | 300,000                     | 0                    | 300,000           |
| Property, Plant and Equipment [Roll Up]        |                             |                      |                   |
| 000-1500-00 - Furniture and fixtures           | 210,000                     | 0                    | 210,000           |
| Property, Plant and Equipment (WTB)            | 210,000                     | 0                    | 210,000           |
| Trade Accounts Payable [Roll Up]               |                             |                      |                   |
| 000-2150-00 - AP                               | 90,000                      | 0                    | 90,000            |
| Trade Payables (WTB)                           | 90,000                      | 0                    | 90,000            |
| Long-term Debt [Roll Up]                       |                             |                      |                   |
| 000-2300-00 - Note payable Bank of America     | 50,000                      | 25,000               | 75,000            |
| Long-term Debt (WTB)                           | 50,000                      | 25,000               | 75,000            |
| Retained Earnings [Roll Up]                    |                             |                      |                   |
| 000-3200-00 - RE                               | 350,000                     | 0                    | 350,000           |
| Retained Earnings (WTB)                        | 350,000                     | 0                    | 350,000           |
|                                                |                             |                      |                   |

|                                                |                             | Period [Aspect]      |                   |  |  |  |  |  |  |  |
|------------------------------------------------|-----------------------------|----------------------|-------------------|--|--|--|--|--|--|--|
|                                                | 2022-12-31                  |                      |                   |  |  |  |  |  |  |  |
|                                                |                             | Status [Dimension]   |                   |  |  |  |  |  |  |  |
| Concept [Aspect]                               | Prepared by Client [Member] | Adjustments [Member] | Adjusted [Member] |  |  |  |  |  |  |  |
| Cash and Cash Equivalents [Roll Up]            |                             |                      |                   |  |  |  |  |  |  |  |
| 000-1100-00 - BofA Checking                    | 40000                       | 0                    | ✓ 40000           |  |  |  |  |  |  |  |
| 000-1105-00 - Payroll imprest account - B of A | 15000                       | 0                    | ✓ 15000           |  |  |  |  |  |  |  |
| 000-1107-00 - Petty cash on hand               | 5000                        | 0                    | ✓ 5000            |  |  |  |  |  |  |  |
| Cash and Cash Equivalents (WTB)                | ✓ 60000                     | <b>✓</b> 0           | ✓ 60000           |  |  |  |  |  |  |  |
| Trade Accounts Receivable [Roll Up]            |                             |                      |                   |  |  |  |  |  |  |  |
| 000-1200-00 - AR                               | 180000                      | 50000                | <b>✓</b> 230000   |  |  |  |  |  |  |  |
| Trade Accounts Receivable (WTB)                | ✓ 180000                    | ✓ 50000              | ✓ 230000          |  |  |  |  |  |  |  |
| Inventories [Roll Up]                          |                             |                      |                   |  |  |  |  |  |  |  |
| 000-1300-00 - Inventory on hand                | 300000                      | 0                    | ✓ 300000          |  |  |  |  |  |  |  |
| Inventories (WTB)                              | ✓ 300000                    | <b>✓</b> 0           | ✓ 300000          |  |  |  |  |  |  |  |
| Property, Plant and Equipment [Roll Up]        |                             |                      |                   |  |  |  |  |  |  |  |
| 000-1500-00 - Furniture and fixtures           | 210000                      | 0                    | <b>✓</b> 210000   |  |  |  |  |  |  |  |
| Property, Plant and Equipment (WTB)            | <b>✓</b> 210000             | <b>✓</b> 0           | <b>✓</b> 210000   |  |  |  |  |  |  |  |
| Trade Accounts Payable [Roll Up]               |                             |                      |                   |  |  |  |  |  |  |  |
| 000-2150-00 - AP                               | 90000                       | 0                    | ✓ 90000           |  |  |  |  |  |  |  |
| Trade Payables (WTB)                           | ✓ 90000                     | ✓ 0                  | ✓ 90000           |  |  |  |  |  |  |  |
| Long-term Debt [Roll Up]                       |                             |                      |                   |  |  |  |  |  |  |  |
| 000-2300-00 - Note payable Bank of America     | 50000                       | 25000                | ✓ 75000           |  |  |  |  |  |  |  |
| Long-term Debt (WTB)                           | ✓ 50000                     | ✓ 25000              | ✓ 75000           |  |  |  |  |  |  |  |
| Retained Earnings [Roll Up]                    |                             |                      |                   |  |  |  |  |  |  |  |
| 000-3200-00 - RE                               | 350000                      | 0                    | ✓ 350000          |  |  |  |  |  |  |  |
| Retained Earnings (WTB)                        | ✓ 350000                    | <b>✓</b> 0           | ✓ 350000          |  |  |  |  |  |  |  |

## 2.8. Discounted Cash Flow Model, Unlevered

The following is an unlevered discounted cash flow model represented using XBRL<sup>23</sup>:

<sup>&</sup>lt;sup>23</sup> Discounted Cash Flow Model, http://www.xbrlsite.com/seattlemethod/golden/dcfm/basetaxonomy/dcfm ModelStructure.html

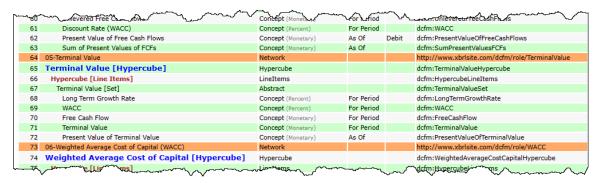

| Discounted Cash Flow Model (Unlevered)   |                                         |                  |                   |                   |                   |                      |                   |                  |
|------------------------------------------|-----------------------------------------|------------------|-------------------|-------------------|-------------------|----------------------|-------------------|------------------|
|                                          |                                         |                  |                   |                   |                   |                      |                   |                  |
| Valuation Date:                          |                                         | 7/1/2018         |                   |                   |                   |                      |                   |                  |
| Share Price on Valuation Date:           |                                         | \$112.33         |                   |                   |                   |                      |                   |                  |
| Diluted Shares Outstanding               |                                         | 7,794,000,000    |                   |                   |                   |                      |                   |                  |
|                                          |                                         |                  |                   |                   |                   |                      |                   |                  |
| Select Operating Data                    |                                         |                  |                   |                   |                   |                      |                   |                  |
|                                          |                                         | Actual           |                   |                   | Pr                | ojected Annual Fored | ast               |                  |
|                                          | 2016A                                   | 2017A            | 2018A             | 2019P             | 2020P             | 2021P                | 2022P             | 2023             |
| Revenue                                  | \$85,320,000,000                        | \$89,950,000,000 | \$110,360,000,000 | \$121,396,000,000 | \$133,535,600,000 | \$146,889,160,000    | \$161,578,076,000 | \$177,735,883,60 |
| Revenue Growth Rate (%)                  |                                         | 596              | 23%               | 10.0%             | 10.0%             | 10.0%                | 10.0%             | 10.09            |
|                                          |                                         |                  |                   |                   |                   |                      |                   |                  |
| EBITDA                                   | \$27,616,000,000                        | \$34,149,000,000 | \$49,468,000,000  | \$48,558,400,000  | \$53,414,240,000  | \$58,755,664,000     | \$64,631,230,400  | \$71,094,353,440 |
| EBITDA Margin (%)                        | 32.4%                                   | 38.0%            | 44.8%             | 40.0%             | 40.0%             | 40.0%                | 40.0%             | 40.0%            |
|                                          |                                         |                  |                   |                   |                   |                      |                   |                  |
| EBIT                                     | 26,373,000,000                          | 31,927,000,000   | 46,735,000,000    | \$36,418,800,000  | \$40,060,680,000  | \$44,066,748,000     | \$48,473,422,800  | \$53,320,765,080 |
| EBIT Margin (%)                          | 30.9%                                   | 35.5%            | 42.3%             | 30.0%             | 30.0%             | 30.0%                | 30.0%             | 30.0%            |
| Depreciation & Amortization              | \$6,622,000,000                         | \$8,778,000,000  | \$10,261,000,000  | \$9,711,680,000   | \$10,682,848,000  | \$11,751,132,800     | \$12,926,246,080  | \$14,218,870,688 |
| D&A as a % of revenue                    | 7.8%                                    | 9.8%             | 9.3%              | 8.0%              | 8.0%              | 8.0%                 | 8.0%              | 8.09             |
| Dax as a 10 of revenue                   | 7.070                                   | 3.670            | 3.370             | 8.0%              | 0.070             | 8.076                | 8.076             | 8.0%             |
| Select Balance Sheet And Other Data      |                                         |                  |                   |                   |                   |                      |                   |                  |
| Select balance Sheet And Other bata      |                                         | Actual           |                   |                   | D.                | ojected Annual Fored | net.              |                  |
|                                          | 2016A                                   | 2017A            | 2018A             | 2019P             | 2020P             | 2021P                | 2022P             | 2023             |
| Cash                                     | \$6,510,000,000                         | \$7,663,000,000  | \$11,946,000,000  | \$11,946,000,000  | \$11,946,000,000  | \$11,946,000,000     | \$11,946,000,000  | \$11,946,000,000 |
| Accounts Receivable                      | 18,277,000,000                          | 19,792,000,000   | 26,481,000,000    | 29,129,100,000    | 32,333,301,000    | 36,213,297,120       | 40,921,025,746    | 46,240,759,09    |
| Inventories                              | 2,251,000,000                           | 2,181,000,000    | 2,662,000,000     | 2,701,930,000     | 2,837,026,500     | 2,978,877,825        | 3,127,821,716     | 3,284,212,80     |
| Prepaid Expenses                         | 5,892,000,000                           | 4,897,000,000    | 6,751,000,000     | 7,763,650,000     | 8,928,197,500     | 10,267,427,125       | 11,807,541,194    | 13,578,672,37    |
| repaid expenses                          | 3,032,000,000                           | 4,057,000,000    | 0,731,000,000     | 7,703,030,000     | 0,520,157,500     | 10,207,427,123       | 11,007,541,154    | 15,570,072,57    |
| Accounts Payable                         | \$6,898,000,000                         | \$7,390,000,000  | \$8,617,000,000   | \$9,478,700,000   | \$10,426,570,000  | \$11,469,227,000     | \$12,616,149,700  | \$13,877,764,670 |
| Accrued Expenses                         | 5,264,000,000                           | 5,819,000,000    | 6.103.000.000     | 6,713,300,000     | 7,384,630,000     | 8,123,093,000        | 8,935,402,300     | 9,828,942,530    |
|                                          | ,,,,,,,,,,,,,,,,,,,,,,,,,,,,,,,,,,,,,,, | -,,,             |                   | -,,,              | .,,,              | -,,,                 | -,,,              | -,,,             |
| Debt                                     | 40,949,000,000                          | 77,837,000,000   | 76,898,000,000    | 76,898,000,000    | 76,898,000,000    | 76,898,000,000       | 76,898,000,000    | 76,898,000,000   |
|                                          |                                         |                  |                   |                   |                   |                      |                   |                  |
| Gross PP&E (increases annually be capex) | 38,156,000,000                          | 47,913,000,000   | 58,683,000,000    | 64,551,300,000    | 71,006,430,000    | 78,107,073,000       | 85,917,780,300    | 94,509,558,330   |
|                                          |                                         |                  |                   |                   |                   |                      |                   |                  |
| Accounts Receivable Growth (%)           |                                         | 7.7%             | 25.3%             | 10.0%             | 11.0%             | 12.0%                | 13.0%             | 13.0%            |
| Inventories Growth (%)                   |                                         | -3.2%            | 18.1%             | 1.5%              | 5.0%              | 5.0%                 | 5.0%              | 5.0%             |
| Prepaid Expenses Growth (%)              |                                         | -20.3%           | 27.5%             | 15.0%             | 15.0%             | 15.0%                | 15.0%             | 15.0%            |
| Accounts Payable Growth (%)              |                                         | 6.7%             | 14.2%             | 10.0%             | 10.0%             | 10.0%                | 10.0%             | 10.0%            |
| Accrued Expenses Growth (%)              |                                         | 9.5%             | 4.7%              | 10.0%             | 10.0%             | 10.0%                | 10.0%             | 10.09            |
| Capital Expenditures Growth (%)          |                                         | 20.4%            | 18.4%             | 10.0%             | 10.0%             | 10.0%                | 10.0%             | 10.0%            |
| Free Cash Flow Buildup                   |                                         |                  |                   |                   |                   |                      |                   |                  |
| •                                        |                                         | Actual           |                   |                   | Pr                | ojected Annual Fored | ast               |                  |
|                                          | 2016A                                   | 2017A            | 2018A             | 2019P             | 2020P             | 2021P                | 2022P             | 2023             |
| L                                        |                                         |                  |                   | 1                 | 2                 | 3                    | 4                 | 1                |
| Period                                   |                                         |                  |                   |                   |                   |                      |                   |                  |

## 2.9. Financial Analysis Model

The following is a financial analysis model represented using XBRL<sup>24</sup>:

http://www.xbrlsite.com/seattlemethod/golden/finance/base-taxonomy/finance ModelStructure.html

<sup>&</sup>lt;sup>24</sup> Financial Analysis Model,

| ine                                                                                                    |             |             |           |            |           |            | Object                                      | t Class     |             | Per<br>Ty   | iod<br>pe   | Balance     |             |                                                                    |           | Reno      | rt Ele     | ment N                 | ame       |
|----------------------------------------------------------------------------------------------------|-------------|-------------|-----------|------------|-----------|------------|---------------------------------------------|-------------|-------------|-------------|-------------|-------------|-------------|--------------------------------------------------------------------|-----------|-----------|------------|------------------------|-----------|
| 1 10-Revenue                                                                                                    | Build /     | Unit Fo     | onomi     | cs         |           |            | Network                                     |             |             | - y         | ,,,         |             |             | ://www.xbrlsite.com/fir                                            | nance/    |           |            |                        | emc       |
| 2 Revenue                                                                                                    |             |             |           |            |           |            | Hypercube                                   |             |             |             |             |             | _           | nce:RevenueBuildHyper                                              |           | TOIC/ K   | cvenu      | EDUNG                  |           |
|                                                                                                    |             |             | ei cu     | inel       |           |            |                                             |             |             |             |             |             |             |                                                                    | cube      |           |            |                        |           |
| 3 Product [                                                                                                    |             |             |           |            |           |            | Dimension                                   |             |             |             |             |             |             | nce:ProductDimension                                               |           |           |            |                        |           |
| 4 All Produ                                                                                                    |             |             |           |            |           |            | Member                                      |             |             |             |             |             |             | nce:AllProductsMember                                              |           |           |            |                        |           |
|                                                                                                    | t 1 [Me     |             |           |            |           |            | Member                                      |             |             |             |             |             |             | nce:Product1Member                                                 |           |           |            |                        |           |
| 6 Produc                                                                                                    | -           | _           |           |            |           |            | Member                                      |             |             |             |             |             |             | nce:Product2Member                                                 |           |           |            |                        |           |
| 7 Product                                                                                                    | t 3 [Me     | mber]       |           |            |           |            | Member                                      |             |             |             |             |             | fina        | nce:Product3Member                                                 |           |           |            |                        |           |
| 8 Product                                                                                                    | t 4 [Me     | mber]       |           |            |           |            | Member                                      |             |             |             |             |             | fina        | nce:Product4Member                                                 |           |           |            |                        |           |
| 9 Revenue                                                                                                    | Build [     | Line It     | ems]      |            |           |            | LineItems                                   |             |             |             |             |             | fina        | nce:RevenueBuildLineIt                                             | ems       |           |            |                        |           |
| 10 Revenue                                                                                                    | Build [     | Arithme     | etic]     |            |           |            | Abstract                                    |             |             |             |             |             | fina        | nce:RevenueBuildArithn                                             | netic     |           |            |                        |           |
| 11 Quantit                                                                                                    | tv Sold     |             |           |            |           |            | Concept (Integ                              | er)         |             | For Pe      | riod        |             | fina        | nce:QuantitySold                                                   |           |           |            |                        |           |
| 12 Price p                                                                                                    |             |             |           |            |           |            | Concept (Mone                               | tary)       |             | For Pe      | riod        |             |             | nce:PricePerUnit                                                   |           |           |            |                        |           |
| 13 Cost pe                                                                                                    |             |             |           |            |           |            | Concept (Mone                               |             |             | For Pe      |             |             |             | nce:CostPerUnit                                                    |           |           |            |                        |           |
| 14 Unit Ma                                                                                                    |             | Cost (      | CAC       |            |           |            | Concept (Mone                               |             |             | For Pe      |             |             |             | nce:UnitMarketingCostC                                             |           |           |            |                        |           |
| 15 Revenu                                                                                                    |             | Cost (      | CAC       |            |           |            |                                             |             |             | For Pe      |             | Credit      |             |                                                                    | .AC       |           |            |                        |           |
|                                                                                                    |             | fo. 12      |           |            |           |            | Concept (Mone                               | etary)      |             | FOI PE      | riou        | Credit      |             | nce:Revenue                                                        |           |           |            |                        |           |
| 10 710 71                                                                                                    |             |             |           |            |           |            | Abstract                                    |             |             |             |             |             |             | nce:AsRevenueSet                                                   |           |           |            |                        |           |
| 17 % of To                                                                                                    | otal Rev    | enue        | _~~       | ~~         | _~~       | _          | Consert (Perse                              | Sup>        | <i>ا</i>    | For Pe      | riod        | , ,         | fina        | nce:PercentOfTotalReve                                             | nue _     | \         | ~~         |                        | ~_~       |
| The state of the state of the s | nanci       | al Mo       | del, i    | Key R      | atios     | , & V      | aluation *Update                            | ed*         |             | -           |             |             |             |                                                                    |           |           |            |                        |           |
| cial Model                                                                                                    |             |             |           |            |           | -          | Key Ratios                                  |             |             |             |             |             |             | OCF Valuation                                                      |           |           |            | to the state of        |           |
|                                                                                                    | Time 6      | Time 1      | Time 2    | Time 3     | Time 4    | Time 5     |                                             | Time 0      | Time 1      | Time 2      | Time 3      | Time 4      | ime 5       |                                                                    | Time 0    | Time 1    | Time 2     | Time 3                 | Time 4    |
| nue Build / Unit Econor                                                                                                    | micz        |             |           |            |           |            | Product Operating Ratios                    |             |             |             |             |             |             | Key Assumptions                                                    |           |           |            |                        |           |
| not #1 Night mark                                                                                                    | hating con  | , flat mary | gins, asw | growth     | -         |            | Product #1                                  |             |             |             |             |             | -           | Risk free rate                                                     | 3%        |           |            |                        |           |
| tty sold<br>per unit                                                                                                    | 5           | 5 7         | 5 7       | 5 7        |           | - :        | Units growth Pricing growth                 | 2%          | 2%<br>2%    | 2%<br>2%    | 2%<br>2%    | 2%          | 2%          | Debt interest rate Tax rate                                        | 6%<br>35% |           |            |                        |           |
| er unit                                                                                                    | 2           | 2           | 2         | 2          | 2         | - 2        | ROAS                                        | 2,3x        | 2.3x        | 2.3x        | 2.3x        | 2.3x        | 2.3x        | Stock's beta                                                       | 1.5       |           |            |                        |           |
| erketing cost (CAC)<br>ct #1 Revenue                                                                                                    | 35          | 36          | 38        | 39         | 41        | 43         | Gross margin<br>LTV/CAC (no recurring here) | 71%<br>1.7x | 71%<br>1.7x | 71%<br>1.7s | 1.71        | 71%<br>1.7x | 71%<br>5.7x | Market rate of return                                              | 9%        | 1         |            |                        |           |
| otal revenue                                                                                                    | 24%         | 24%         | 23%       | 22%        | 21%       | 20%        | Unit contribution margin                    | 29%         | 29%         | 29%         | 29%         | 29%         | 29%         | Calculating a WACC                                                 | 190,000   |           |            |                        |           |
| st.#2 Argh grow                                                                                                    | oth & name  | -           | Ann dead  | with front |           |            | Product #2                                  |             |             |             |             | 55501       | 100         | Cost of debt                                                       | 17%       |           |            | CAIM == 8              |           |
| thy sold                                                                                                    | 1.0         | 1.6         | 1.7       | 1.0        | 1.9       | 2.0        | Units growth                                | 6%          | 6%          | 9%          | 61          | 6%          | 4%          |                                                                    |           |           |            | - 1                    | Company   |
| per unit                                                                                                    | 25          | 25          | 28        | 29         | 30        | 32         | Pricing growth<br>ROAS                      | 5%          | 5%          | 5%          | 5%          | 5%          | 5.8x        | Capital Asset Pricing Model (                                      |           | promula   |            | Period -5              | 8%        |
| per unit<br>narketing cost (CAC)                                                                                                    | 10          | 5           | 10        | 11         |           | 11         | Gross margin                                | 5.8x        | 5.1x<br>61% | 5.3x<br>62% | 5.5x        | 5.6x        | 5.8X        | Cost of Equity = nox free rate gr<br>(market return minus risk fre |           |           |            | Period -4<br>Period -3 | -5%       |
| act #2 Revenue                                                                                                    | 38          | 42          | 46        | 52         | 50        | - 64       | LTV/CAC (no recurring here)                 | 3.01        | 3.11        | 3.3s        | 3.54        | 3.6x        | 3.8x        |                                                                    |           |           |            | Period -2              | 27%       |
| total revenue                                                                                                    | 26%         | 27%         | 28%       | 29%        | 30%       | 30%        | Unit contribution margin                    | 40%         | 42%         | 43%         | 45%         | 47%         | 48%         | Cost of equity<br>% EV equity                                      | 12%       |           |            | Period -1<br>Day 0     | 12%       |
| est.63 Nigh marg                                                                                                    | por, "view" | growth pr   | rodict-   | 1          | 30.0      |            | Product.#2                                  |             | J = 5.00    | (L. 1564)   | - 76        |             | 38-00       | sharpeted average cost of capits                                   | IF (WAC)  | 9         |            |                        | -         |
| thy sold<br>per unit                                                                                                    | - 2         | 2 8         | 3         | 3          | 10        | 10         | Units growth Pricing growth                 | 24%         | 24%         | 24%         | 24%         | 24%         | 24%         | WACC *                                                             | 11%       |           |            | Var<br>Coverience      |           |
| per unit                                                                                                    | 1           | 17          | 1         | - 1        | 1         | 1          | ROAS                                        | 7.0x        | 7.4x        | 7.8x        | 8.3x        | 8.8x        | 9.3x        | -                                                                  |           |           |            | Sets of the            |           |
| nerketing cost (CAC)<br>act #3 Revenue                                                                                                    | 1           | 1,          | .1        | 1          | .1        | 1          | Gross margin<br>LTV/CAC (no recurring here) | 86%         | 87%         | 87%         | 88%         | 89%         | 89%         | Calculating a Terminal Value                                       | / Multipl |           |            | Invocation             | D. HOUSE  |
| total revenue                                                                                                    | 9%          | 11%         | 14%       | 17%        | 21%       | 26%        | Unit contribution margin                    | 5.0v        | 73%         | 6.8x        | 7.3x<br>761 | 7.8x        | 79%         | Long term growth rate ("g")                                        | 25        | Average o | of mail re | venue grow             | th rate & |
|                                                                                                    | -           |             |           |            |           |            | -                                           |             |             |             |             |             |             | Ciscount rate # WACC                                               | 11%       |           |            |                        |           |
| act #4 fow margi                                                                                                    | on, decimal | ng produc   | 4         | 4          |           |            | Product #4<br>Units growth                  | -4%         | -4%         | -4%         | -45         | -6%         | -4%         | Free cash flow * (1+g) Terminal value                              | 1.331     | · FCF 1/1 | *III / IDI | acount rune -          | - 00      |
| per unit                                                                                                    | 15          | 15          | 15        | 15         | 16        | 16         | Pricing growth                              | 1%          | 1%          | 1%          | 1%          | 1%          | 1%          | Terminal multiple                                                  | 34x       | - 1/3Dm   | count ram  | 1-00                   | April .   |
| per unit<br>narketing cost (CAC)                                                                                                    |             | 8           | - 1       |            |           |            | ROAS<br>Gross margin                        | 5,0x        | 5.0x        | 4.9x        | 4.9x        | 4.8x        | 4.8x        | Discounted Cash Flow                                               | 7         |           |            |                        |           |
| ct #4 Revenue                                                                                                    | 60          | 58          | 56        | 55         | 53        | 51.        | LTV/CAC (no recurring here)                 | 2.31        | 2.31        | 2.21        | 2.21        | 2.1x        | 2.1x        |                                                                    |           | 1000      |            | - 22                   | - 50      |
| total revenue                                                                                                    | 41%         | 38%         | 35%       | 31%        | 28%       | 24%        | Unit contribution margin                    | 27%         | 29%         | 25%         | 24%         | 24%         | 23%         | Untered FCF                                                        |           | 14        | 18         | 23                     | 30        |
| ne Statement                                                                                                    |             |             |           |            |           |            | Memo: Inflation                             | 2%          | 2%          | 2%          | 21          | 2%          | 2%          | Terminal value<br>Value received                                   |           | 14        | 18         | 23                     | 30        |
| tue .                                                                                                    | 145         | 153         | 163       | 176        | 192       | 212        | Business Operating Ratios                   |             |             |             |             | 10000       |             | Discounted value                                                   |           | 13        | 15         | 17                     | 20        |
| le COGS                                                                                                    | 50          | 60          | 62        | 64         | 66        | 69         |                                             |             |             |             |             |             |             | DCF Value                                                          | 878       | 1         | Higher I   | han previou            | es %      |
| COGS<br>oss profit                                                                                                    | 35<br>71    | 15<br>78    | 15<br>86  | .15<br>96  | 16<br>110 | 127        | Revenue growth<br>EBITDA growth             |             | 5.6%<br>15% | 6.6%        | 7.8%        |             | 10.6%       | Value per share                                                    | 136       |           |            |                        |           |
| sie SG&A                                                                                                    | 36          | 38          | 39        | 41         | 43        | 45         | COLL PAY BLOWS                              |             | 1976        | 10%         | 2075        | 200         | 2476        |                                                                    |           |           |            |                        |           |
| SOSA<br>ITDA                                                                                                    | - 5         |             | . 5       | - 6        | 5         | 75         | EBITOA margin                               | 21%         | 23%         | 25%         | 28%         | 32%         | 35%         | Sonstivities                                                       |           |           |            |                        |           |
| ITDA                                                                                                    | 30          | 35          | 41        | 50         | 61        | 11         | Contribution margin<br>Gross margin         | 49%         | 51%         | 63%<br>53%  | 55%         | 57%         | 72%         |                                                                    | _         | impact or | Name .     | NO. OF STREET          |           |
| π .                                                                                                    | 20          | 10<br>25    | 31        | 39         | 50        | 64         | Net income margin                           | 1%          | 3%          | 5%          | 71          |             | 14%         |                                                                    |           | Equity    | EV-to-     | Price-to-              |           |
| et<br>IT                                                                                                    | 18          | 18          | 19        | 20         | 19<br>30  | 20         | Valuation Ratios                            |             |             |             |             | 1000        |             |                                                                    |           |           |            | Earnings<br>Multiple   |           |
|                                                                                                    | 1           | 2           | 4         | 7          | 11        | 36         |                                             |             | TO place    | 11,222      |             |             | 1700        |                                                                    |           | -         |            | -                      |           |
| t income                                                                                                    | 1           | 1           | 8         | 13         | 20        | 29         | Market cap<br>Shares                        | 678         | 678         | 678         | 678         | 678         | 676         | 1% higher <u>unit</u> growth                                       |           | 4%        | 1.30       | 6.7x                   |           |
| 9                                                                                                    | 0.3         | 0.8         | 1.6       | 2.6        | 4.0       | 5.8        | Price per share                             | 136         | 136         | 136         | 136         | 136         | 136         | 11% higher price growth                                            |           | - 6%      | 1.81       | 9.54                   |           |
| Cash Flow Statement                                                                                                    |             |             |           |            |           |            | Gross debt                                  | 300         | 306         | 312         | 318         | 325         | 331         |                                                                    |           |           |            |                        |           |
|                                                                                                    |             | 77          | -         | 17.5       |           | -          | Cash on hand                                | (100)       | (398)       | (120)       | (337)       | (361)       | (194)       |                                                                    |           |           |            |                        |           |
| come                                                                                                    |             | 10          | 10        | 13         | 20        | 29         | Net debt<br>Enterprise value (EV)           | 200<br>876  | 198<br>876  | 192<br>870  | 181         | 164<br>841  | 137<br>815  |                                                                    |           |           |            |                        |           |
| was ordered                                                                                                    |             | . 0         | 0         | 0<br>24    | . 0       | . 0        |                                             | -           | 10.000      | -           | 7.0         | 0.00        | -           |                                                                    |           |           |            |                        |           |
| senating cash flow<br>x (* D&A)                                                                                                    |             | (12)        | (12)      | (13)       | (13)      | 40<br>(13) | LEYECEGE;<br>Debt / ESITDA                  | 10.0x       | 8.04        | 7.64        | 6.44        | 5.3v        | 4.41        |                                                                    |           |           |            |                        |           |
|                                                                                                    |             | 0           | 0         | 0          | 0         | 0          | Net debt / EBITDA                           | 6.7x        | 5.7x        | 4.7x        | 3.6x        | 2.7x        | 1.8x        |                                                                    |           |           |            |                        |           |
| resting cash flow<br>raised                                                                                                    |             | (12)        | (12)      | (13)       | (13)      | (13)       | Dett N. EV                                  | 34%         | 35%         | 30%         | 37%         | 39%         | 41%         |                                                                    |           |           |            |                        |           |
| raised                                                                                                    |             | 0           | ō         | · ·        | 0         |            | Net debt % EV                               | 23%         | 23%         | 22%         | 21%         |             | 17%         |                                                                    |           |           |            |                        |           |
| sancing cash flow                                                                                                    |             | 0           | 0         | 0          | 0         | 0          | Valuation:                                  |             |             |             |             |             |             |                                                                    |           |           |            |                        |           |
| pe in cash                                                                                                    |             |             | 12        | 17         | 24        | 33         | EV / EBITOA                                 | 29.3x       | 25.1x       | 21.1x       | 17.3x       | 13.8x       | 10.8x       |                                                                    |           |           |            |                        |           |
| rered free cash flow                                                                                                    |             | 14          | 18        | 23         | 30        | 40         | PIE                                         | 521x        | 166x        | 86x         | 52x         | 34x         | 22×         |                                                                    |           |           |            |                        |           |
| Mance Sheet                                                                                                    |             | 100         | - 17.     | **         | - 1       | 1          |                                             |             |             |             |             |             |             |                                                                    |           |           |            |                        |           |
|                                                                                                    |             |             |           |            |           |            |                                             |             |             |             |             |             |             |                                                                    |           |           |            |                        |           |
| on hand                                                                                                    | 100         | 108         | 120       | 137        | 161       | 194        |                                             |             |             |             |             |             |             |                                                                    |           |           |            |                        |           |